*Управление образования администрации Новооскольского городского округа Белгородской области*

*Муниципальное бюджетное учреждение дополнительного образования «Станция юных техников Новооскольского района Белгородской области»*

Принята на заседании педагогического совета от «31» августа 2022 г протокол №1

УТВЕРЖДАЮ директор МБУДО «Станция юных техников Новооскольского района Белгородской области» ация. Майборода В.А. иникальное **EHHE** приказ №48-ОД THEFT от 31.08.2022 г  $111$ **KUIL** 

# *Дополнительная общеобразовательная (общеразвивающая) программа технической направленности «Я и компьютер»*

*Срок реализации 3 года Возраст обучающихся 10 – 14 лет*

*Автор-составитель: Тонких Оксана Вячеславовна педагог дополнительного образованияМБУ ДО СЮТ*

> *г. Новый Оскол 2022*

Дополнительная общеобразовательная (общеразвивающая) программа «Я и компьютер» Направленность программы: техническая

Автор-составитель программы педагог дополнительного образования *Тонких Оксана Вячеславовна*

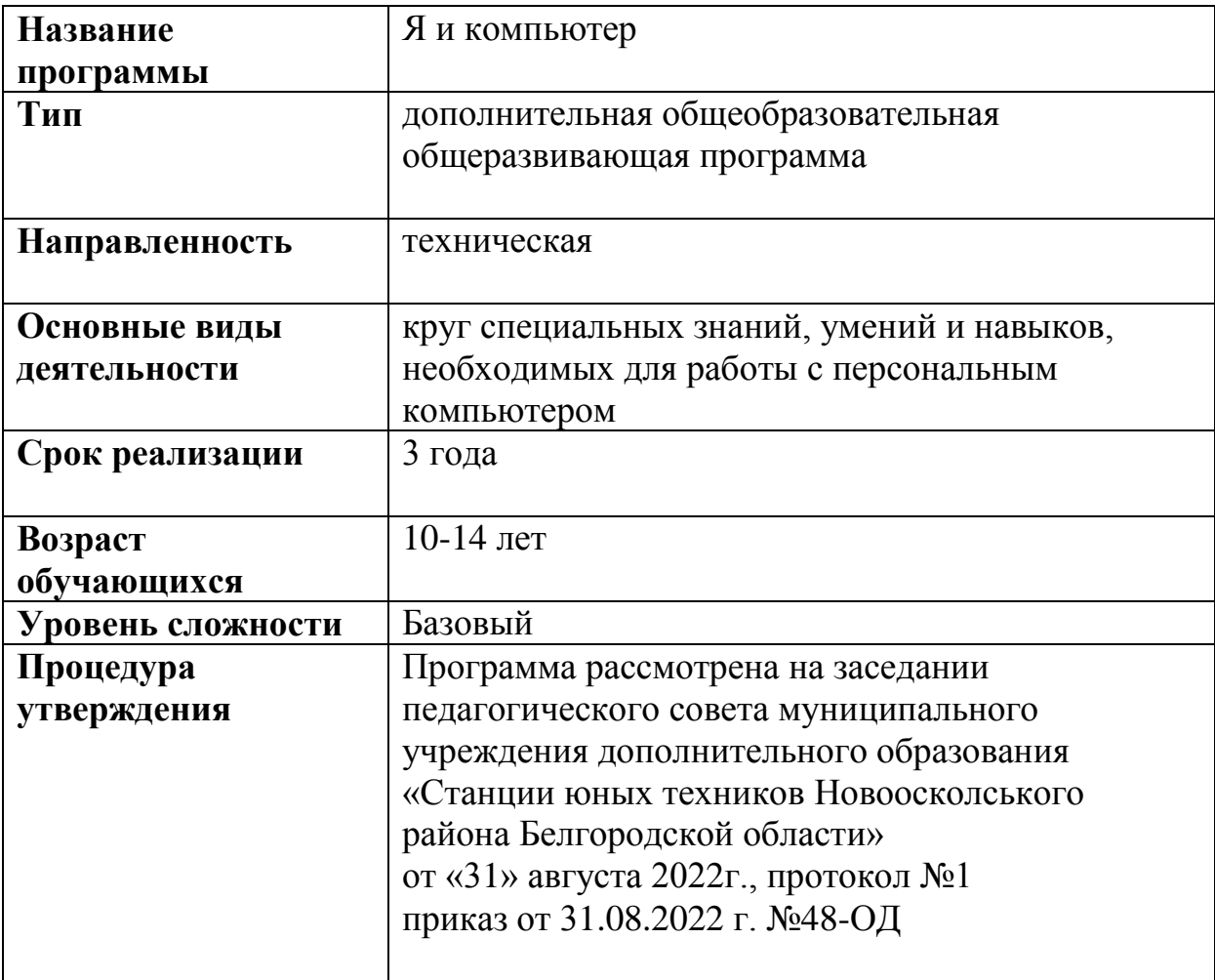

# Cодержание программы

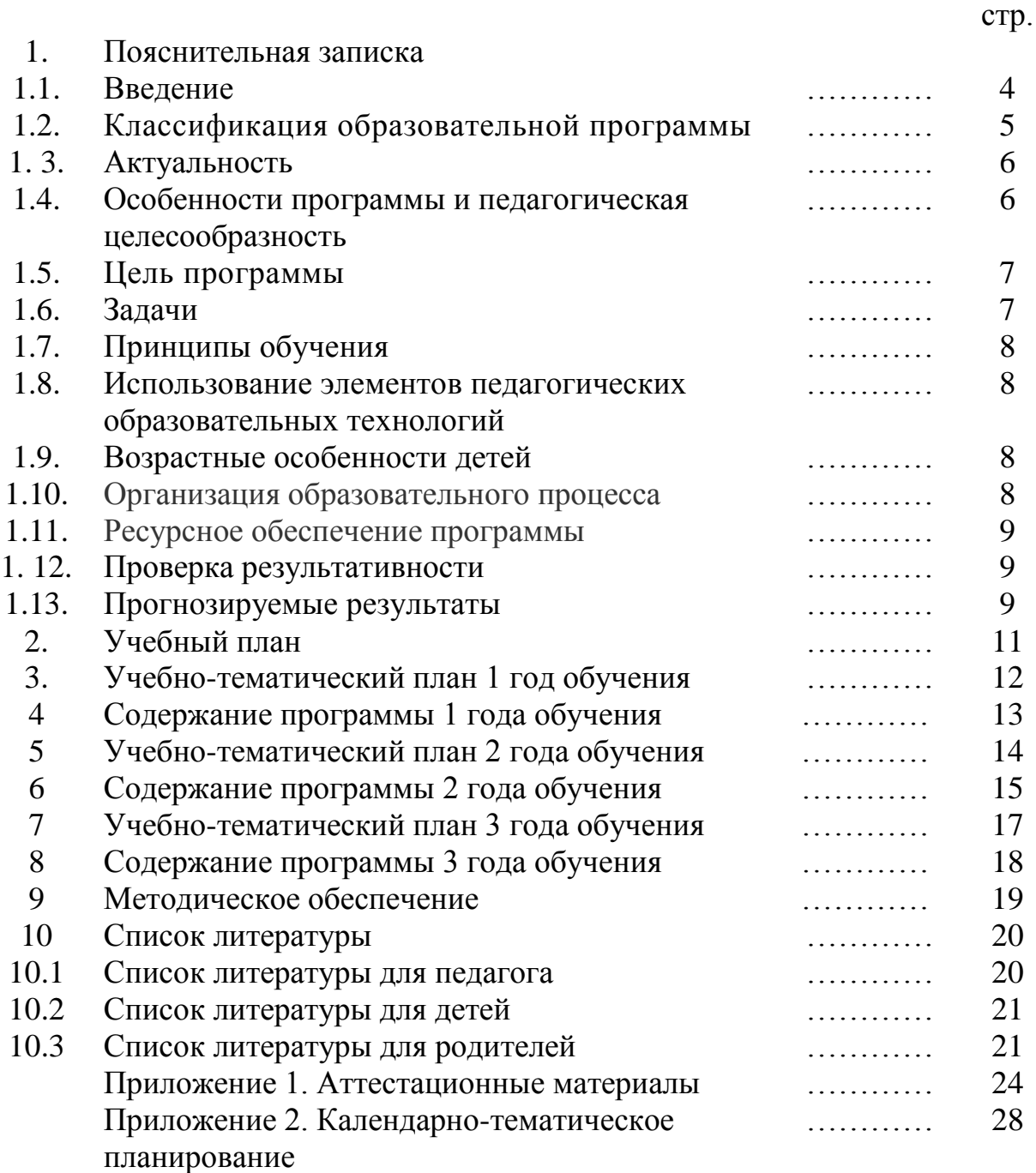

#### **1***. Пояснительная записка*

#### **1.1. Введение**

Массовое развитие средств электронной вычислительной техники способствовало широкому внедрению ЭВМ в различные сферы индустриальной жизни. Следовательно, причиной появления в первоначальном виде курса информатики и вычислительной техники явился социальный заказ на молодежь, обладающую элементарными базовыми понятиями и усвоившую определенные навыки работы с новой техникой.

Уровень владения знанием, или, более обобщенно, информацией начинает определять политический и хозяйственный статус государств. А для успешной работы в таких условиях государствам нужны люди высококвалифицированные специалисты, отвечающие самым высоким требованиям современности. Поэтому на рубеже тысячелетий образование превращается в один из источников самых ценных стратегических ресурсов – человеческого капитала и знаний, что, в конечном счете, определяет общий уровень развития общества. И главным ускорителем его развития становится информатизация. Информатизация общества, в свою очередь, практически невозможна без компьютеризации системы образования, в силу чего эта проблема по своей значимости выходит сейчас на первое место в педагогической наук. Приоритетность этой проблемы усиливается еще и тем, что она является принципиально новой. Возникнув вместе с появлением компьютера, т.е. в последние два десятилетия, она не может использовать опыт прошлых веков и тысячелетий, как это делается в классической педагогике, и вынуждена развиваться только "изнутри", формируя свою научную базу одновременно во всех необходимых сферах - философии, психологии, педагогике и методике. Это обстоятельство, в сочетании с крайней практической необходимостью, придает проблеме компьютеризации образования повышенную актуальность, выводит ее на первое место в группе первоочередных задач современной педагогики.

Молодое поколение необходимо научить анализировать проблемные ситуации, которые постоянно возникают, и самостоятельно находить рациональные способы ориентации в них. Информатизация не начинается, а заканчивается компьютером, который является наиболее современным и действенным средством решения ряда важнейших задач информатики. Поэтому в школе необходимо обучать цели, а не только одному, даже самому современному средству ее достижения.

Переживаемый в настоящее время школой этап можно сравнить с эпохой, последовавшей за возникновением книгопечатания. Как известно, это привело к отказу от системы, при которой преподаватель в буквальном смысле читал свои лекции, а слушатели их дословно записывали, а затем заучивали наизусть. Созданная чешским педагогом – гуманистом Я.А. Коменским классно-урочная система и стала ответом на новую ситуацию. При этой системе учащиеся получают экземпляры учебников, по которым они могут заниматься в классе и дома. Точно так же теперь революционное изменение в сложившейся технологии обучения в школе призвана выполнить вычислительная техника.

Компьютеры неизбежно должны привести к изменению сложившейся технологии обучения в школах, техникумах и вузах, введение компьютеров во все сферы деятельности человека - к переоценке роли тех или иных знаний. Используя компьютер, можно изучить процессы, которые в условиях учебного кабинета продемонстрировать невозможно, либо слишком дорого или опасно. Практика показывает, что на этапе тренировки, где преобладает самостоятельная работа, компьютер имеет большие преимущества, помогая осуществить дифференцированный подход к каждому учащемуся, вовремя заметить пробелы в знаниях и устранить их. Многие сведения, знание которых считается сейчас необходимым для профессионально подготовленного человека, можно при необходимости получить на экране монитора.

#### **1.2. Классификация образовательной программы**

Данная программа является модифицированной. В программе, разработанной мною, изменены часы, отведенные на теоретические и практические занятия; темы разделов изменены, а также еѐ содержание составлено исходя из информационного, материально-технического и методического обеспечения.

При знакомстве с компьютером одним из первых рассматривается понятие операционной системы, еѐ основные функции. В большинстве случаев это Windows, так как именно эта операционная система сегодня используется чаще других. Для пользователя Windows наибольший интерес представляют "мощные" приложения, которые в последнее время стали чрезвычайно популярны. К их числу относятся, прежде всего, текстовый процессор MS Word, табличный процессор MS Excel, СУБД MS Access. Популярность этих программ особенно возросла с начавшимся в 1994г. распространением русифицированной версии пакета MS Office. Среда MS Office не просто формально объединяет общим названием эти программы, а делает их единой взаимосвязанной системой. В этой системе границы между, казалось бы, совсем разными приложениями оказываются размытыми. Например, создавая текст с помощью Word, можно вставить в него электронную таблицу, причем не статическую картинку, а настоящую, «живую», считающую таблицу.

Использование подобных интегрированных гибких программных систем — характерная черта современных информационных технологий. Во всех приложениях Windows пользователь имеет дело с одинаковым интерфейсом. Используются стандартные приемы работы, как с системными средствами, так и с прикладными программами .

# **1.3. Актуальность**

Широкое применение современных ЭВМ, которые характеризуются разносторонностью и простотой обращения, позволяет использовать их возможности для решения самого широкого круга информационных задач во всех областях человеческой деятельности. Это делает их доступными практически любому человеку, даже незнакомому с процессами программирования.

Нарастание потока информации, приводящее к ее удвоению каждые несколько лет, делает в ряде случаев невозможным решение различных задач без широкого использования вычислительной техники. Поэтому следует признать глубоко обоснованной одну из задач совершенствования образования, состоящую в том, чтобы вооружить учащихся знаниями и навыками использования современной вычислительной техники. При этом необходимо дать всем учащимся к окончанию школы не просто утилитарные знания об использовании современной вычислительной техники и перспективах ее развития, а умение грамотного ее применения для эффективного решения самых разнообразных задач

Представленная работа являет собой одну из попыток исследовать существующие подходы в обучении учащихся использовать прикладные программы и предложить рекомендации и практические примеры для более глубокого изучения возможностей среды MS Office.

Офисный пакет MS Office включает семь приложений при помощи, которых можно создавать различные виды документов. В данном исследовании будут разработаны рекомендации и задания для изучения четырѐх приложений: текстовый редактор Word, электронные таблицы Excel, базы данных Access, создание презентаций PowerPoint.

# **1.4. Особенности программы и педагогическая целесообразность**

Дополнительная общеобразовательная (общеразвивающая) программа (ДООП) «Я и компьютер» рассчитана для детей основной школы и охватывает круг специальных знаний, умений и навыков, необходимых для работы с персональным компьютером. Программа рассчитана на 3 года обучения.(576 часов)

Концепции программы можно сформулировать следующим образом.

С одной стороны, современные информационные технологии рассматриваются как целостная система, которую образуют два принципиально разных элемента:

1) объектно-ориентированная операционная среда с единым механизмом управления оконными объектами и универсальной триадой инструментальных средств (горизонтальное меню – панель инструментов – контекстное меню), предназначенных для выполнения конкретных операций в приложениях (всѐ это и называется графическим интерфейсом пользователя);

2) технология решения частных задач в той или иной предметной области (текстовые документы, электронные таблицы, базы данных ит.п.).

С другой стороны, совокупность основных предметных областей информационных технологий можно представить следующей «тетрадкой»:

1) управление объектами операционной системы (иными словами, обслуживание собственного компьютерного хозяйства);

2) офисная технология (текстовые документы, графика, электронные таблицы, презентации, персональные информационные системы);

3) базы данных и информационные системы;

# **1.5. Цель программы**

Цель данной образовательной программы – способствовать формированию конструкторского мышления и интереса к современным компьютерным технологиям.

# **1.6. Задачи программы**

Для достижения поставленной цели необходимо выполнить определѐнные задачи:

 Формирование основ научного мировоззрения. В данном случае речь идет о формировании представлений об информации (информационных процессах) как одном из трех основополагающих понятий науки: веществе, энергии, информации, на основе которых строится современная картина мира; единстве информационных принципов строения и функционирования самоуправляемых систем различной природы

 Развитие мышления учащихся. Это развитие у школьников творческого мышления, а также формирование нового типа мышления, так называемого операционного мышления, направленного на выбор оптимальных решений.

 Подготовка школьников к практической деятельности, труду, продолжению образования. Реализация этой задачи связана с ведущей ролью обучения информатике в формировании компьютерной грамотности и информационной культуры школьников, навыков использования НИТ. важнейших компонентов подготовки к практической деятельности, жизни в информационном обществе.

Образовательная – способствовать формированию устойчивых представлений о приѐмах конструирования моделей ракет различных классов.

Развивающая – начать работу по выявлению творческих способностей обучающихся, совершенствованию практических умений проектирования и конструирования ракетной техники.

Воспитательная – предоставить ребѐнку возможность самоутвердиться в творческой деятельности, активно искать пути, способы и средства максимального саморазвития и самореализации.

# **1.7. Принципы обучения**

Дополнительная общеобразовательная (общеразвивающая) программа «Я и компьютер» опирается на такие принципы как: сознательность, активность;

связи теории с практикой;

связи техники с практикой, прикладной направленности;

соответствия обучения возрастным и индивидуальным особенностям обучающихся;

сбалансированного сочетания разнообразных форм и видов мыследеятельности;

оптимального сочетания индивидуальной, групповой и коллективной форм организации образовательного процесса;

# **1.8. Использование элементов педагогических образовательных технологий**

Осуществление образовательного процесса связано с организацией взаимодействия педагога и воспитанников. Характер этого взаимодействия соответствует технологии личностно-ориентированного обучения , где во главу угла ставится личность ребенка, ее самобытность, самоценность, субъектный опыт каждого сначала раскрывается, а затем согласовывается с содержанием образования.

# **1.9. Возрастные особенности детей**

Данная программа рассчитана для детей среднего школьного возраста (10-14 лет). Характерная черта восприятия детей среднего школьного возраста – специфическая избирательность, поэтому необходимо подобрать содержание образовательной программы с учѐтом интересов и познавательных возможностей воспитанников. В этом возрасте идѐт интенсивное нравственное и социальное формирование личности. Правильно организованное воспитание формирует нравственный опыт, который влияет на развитие личности.

# **1.10. Организация образовательного процесса**

Формы проведения занятий зависят от сложности изучаемой темы, уровня подготовки обучающихся и их социально-возрастных особенностей. Теоретические сведения обучающиеся получают в процессе практической работы, в форме лекций, бесед, Обучающимся предлагаются различные варианты усвоения знаний – занятие-демонстрация, занятие-игра, занятиеконкурс, занятие-соревнование и т.д., что является инновационным по отношению к традиционным методам работы в системе дополнительного образования.

# *Календарный учебный график*

Комплектование групп творческих объединений по Программе проводится с 01.09.по 15.09 учебного года.

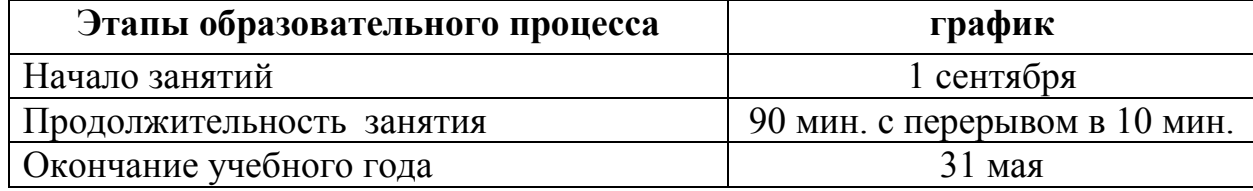

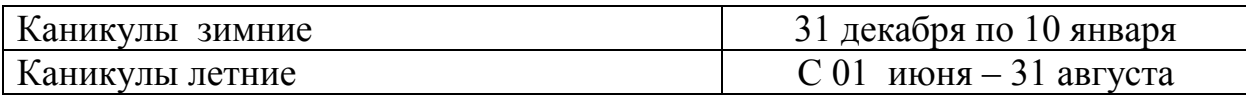

Учебные занятия:

1 год обучения проводятся 2 раза в неделю по 2 часа Наполняемость групп 10-12 человек. Годовая нагрузка 144 часа.

2 год обучения проводятся 3 раза в неделю по 2 часа. Наполняемость групп 10-15 человек. Годовая нагрузка 144 часа.

3 год обучения проводятся 2 раза в неделю по 2 часа. Наполняемость групп 10-15 человек. Годовая нагрузка 144 часа.

# **1.11. Ресурсное обеспечение программы.**

В целях повышения эффективности реализации образовательной программы, максимального развитию творческих способностей личности в процессе реализации условий «ситуации успеха» необходимо определить условия (ресурсное обеспечение) эффективного функционирования:

1. информационное обеспечение;

2. материально-техническое обеспечение;

3. методическое обеспечение.

Информационное обеспечение предполагает оснащение содержание образовательной программы специальной, педагогической и методической литературой.

Материально-техническое обеспечение

компьютерный класс

проектор

доступ в сеть Интернет

# **1.12. Проверка результативности**

Знания, умения и навыки, полученные на учебных занятиях, необходимо подвергать педагогическому контролю с целью выявления качества усвоенных детьми знаний в рамках программы обучения и дальнейшей коррекции.

Чтобы убедиться в прочности знаний и умений, эффективности обучения по данной образовательной программе проводятся следующие виды контроля:

входной (начало учебного года) – беседы с родителями, педагогическое наблюдение, собеседование и т.д.;

промежуточный (в течение учебного года):

промежуточный итоговый (по окончании учебного года),

итоговый (по окончанию обучения).

# **1.13. Прогнозируемые результаты**

С учѐтом требования обеспечения ведущей роли развития практических навыков на занятиях творческих объединений выделяется комплекс ведущих программных знаний и умений.

1 год обучения

Обучающиеся должны знать:

- назначение текстового редактора;
- назначение панелей инструментов;
- правила ввода и форматирования текста;
- приѐмы вставки таблиц и графических объектов.
- приѐмы решения простых вычислительных задач;
- приѐмы построения графиков и диаграмм.
- назначение и структуру базы данных;
- типы полей в базе данных;
- назначение форм и отчѐтов.
- назначение презентаций;
- приѐмы создания простых презентаций.

Учащиеся должны уметь:

- производить подготовку текстового редактора к работе;
- вводить и форматировать простой текст;
- вставлять в текст таблицы и графические объекты;
- пользоваться готовыми шаблонами и создавать свои.
- создавать простые электронные таблицы с формулами;
- пользоваться относительными и абсолютными ссылками;
- строить диаграммы и графики.
- спроектировать структуру простой базы данных;
- производить ввод данных в базу и их редактирование;
- выполнять операции поиска нужной информации.
- создавать простые презентации в Power Point;
- делать переходы между слайдами;
- применять анимационные эффекты.
- 2 год обучения
- Обучающиеся должны знать:
- назначение текстового редактора;
- назначение панелей инструментов;
- правила ввода и форматирования текста;
- приѐмы вставки таблиц и графических объектов.
- приѐмы решения простых вычислительных задач;
- приѐмы построения графиков и диаграмм.
- назначение и структуру базы данных;
- типы полей в базе данных;
- назначение форм и отчѐтов.
- назначение презентаций;
- приѐмы создания простых презентаций.
- Учащиеся должны уметь:
- производить подготовку текстового редактора к работе;
- вводить и форматировать простой текст;
- вставлять в текст таблицы и графические объекты;
- пользоваться готовыми шаблонами и создавать свои.
- создавать простые электронные таблицы с формулами;
- пользоваться относительными и абсолютными ссылками;
- строить диаграммы и графики.
- спроектировать структуру простой базы данных;
- производить ввод данных в базу и их редактирование;
- выполнять операции поиска нужной информации.
- создавать простые презентации в Power Point;
- делать переходы между слайдами;
- применять анимационные эффекты.

#### 3 год обучения

Обучающиеся должны знать:

- назначение текстового редактора;
- назначение панелей инструментов;
- правила ввода и форматирования текста;
- приѐмы вставки таблиц и графических объектов.
- приѐмы решения простых вычислительных задач;
- приѐмы построения графиков и диаграмм.
- назначение и структуру базы данных;
- типы полей в базе данных;
- назначение форм и отчѐтов.
- назначение презентаций;
- приѐмы создания простых презентаций.
- Учащиеся должны уметь:
- производить подготовку текстового редактора к работе;
- вводить и форматировать простой текст;
- вставлять в текст таблицы и графические объекты;
- пользоваться готовыми шаблонами и создавать свои.
- создавать простые электронные таблицы с формулами;
- пользоваться относительными и абсолютными ссылками;
- строить диаграммы и графики.
- спроектировать структуру простой базы данных;
- производить ввод данных в базу и их редактирование;
- выполнять операции поиска нужной информации.

- создавать презентации в Power Point; применять анимационные эффекты. :

# *2. Учебный план*

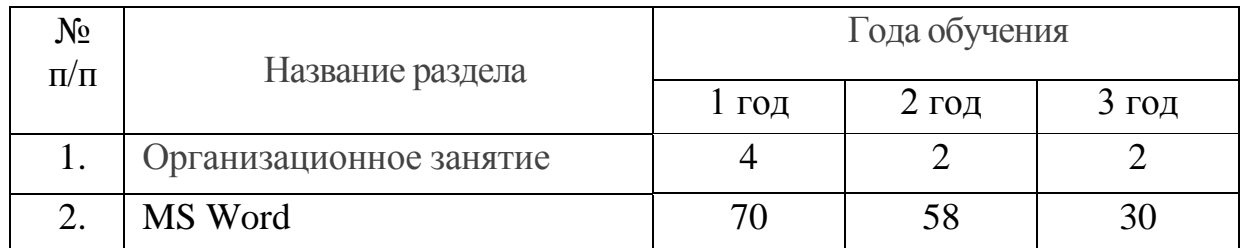

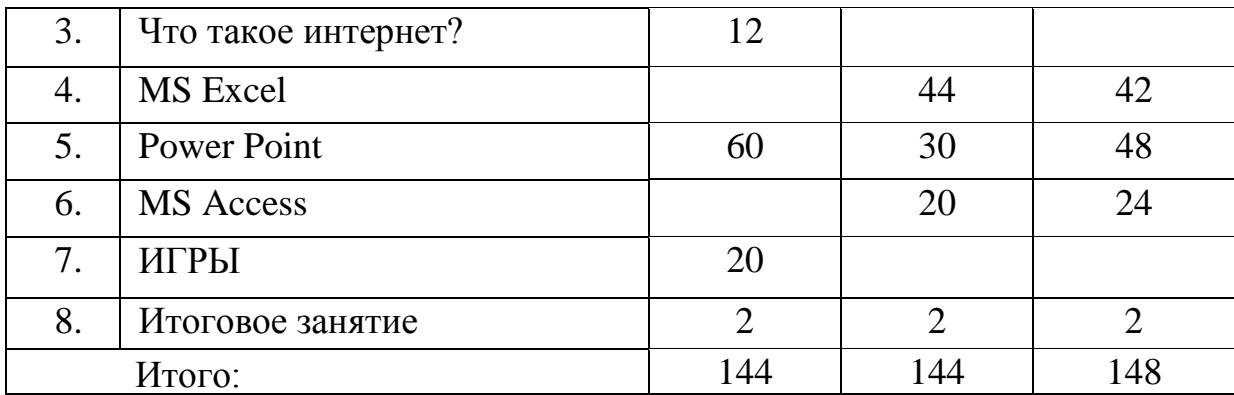

# *3. Учебно-тематический план 1 год обучения*

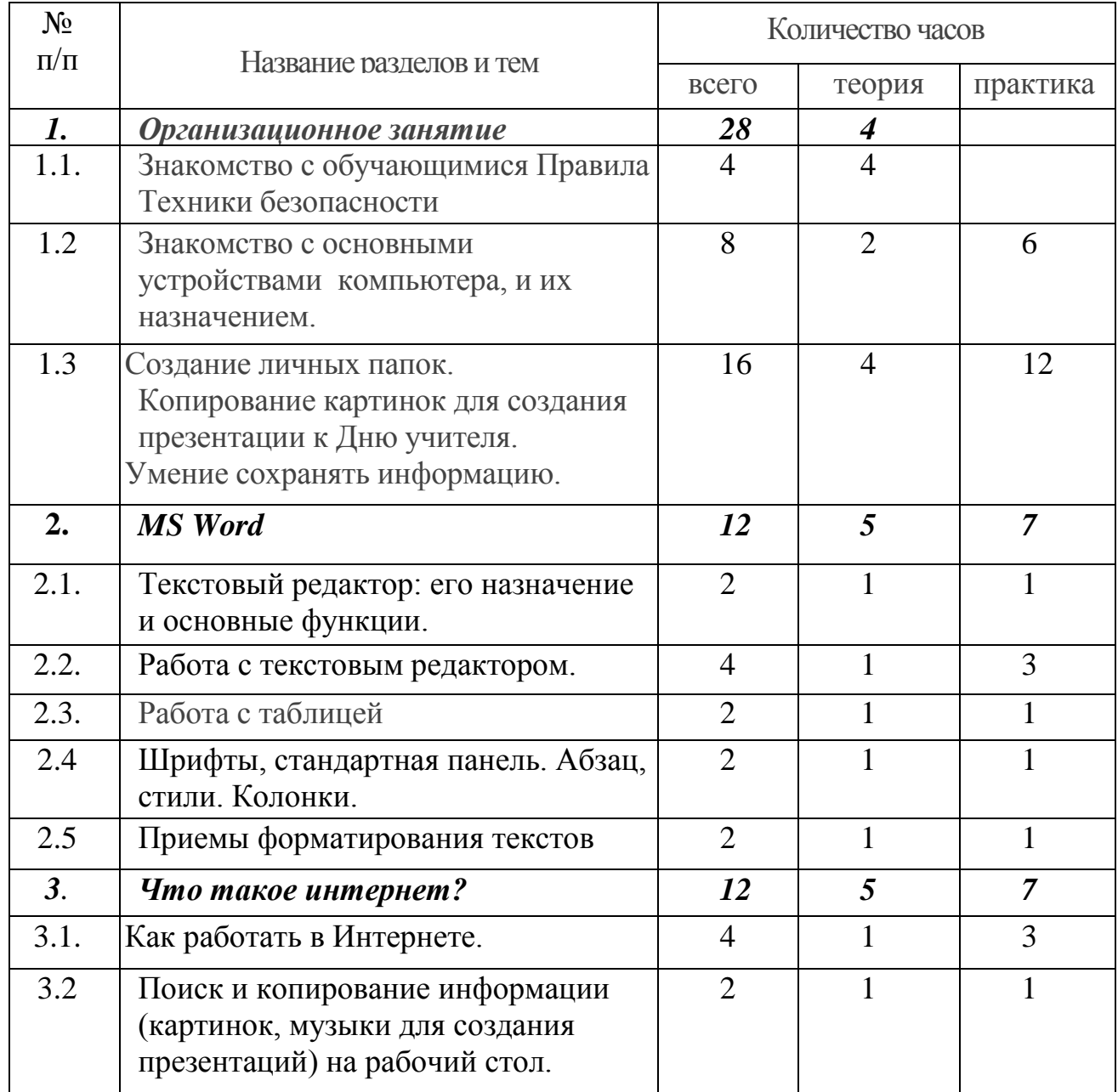

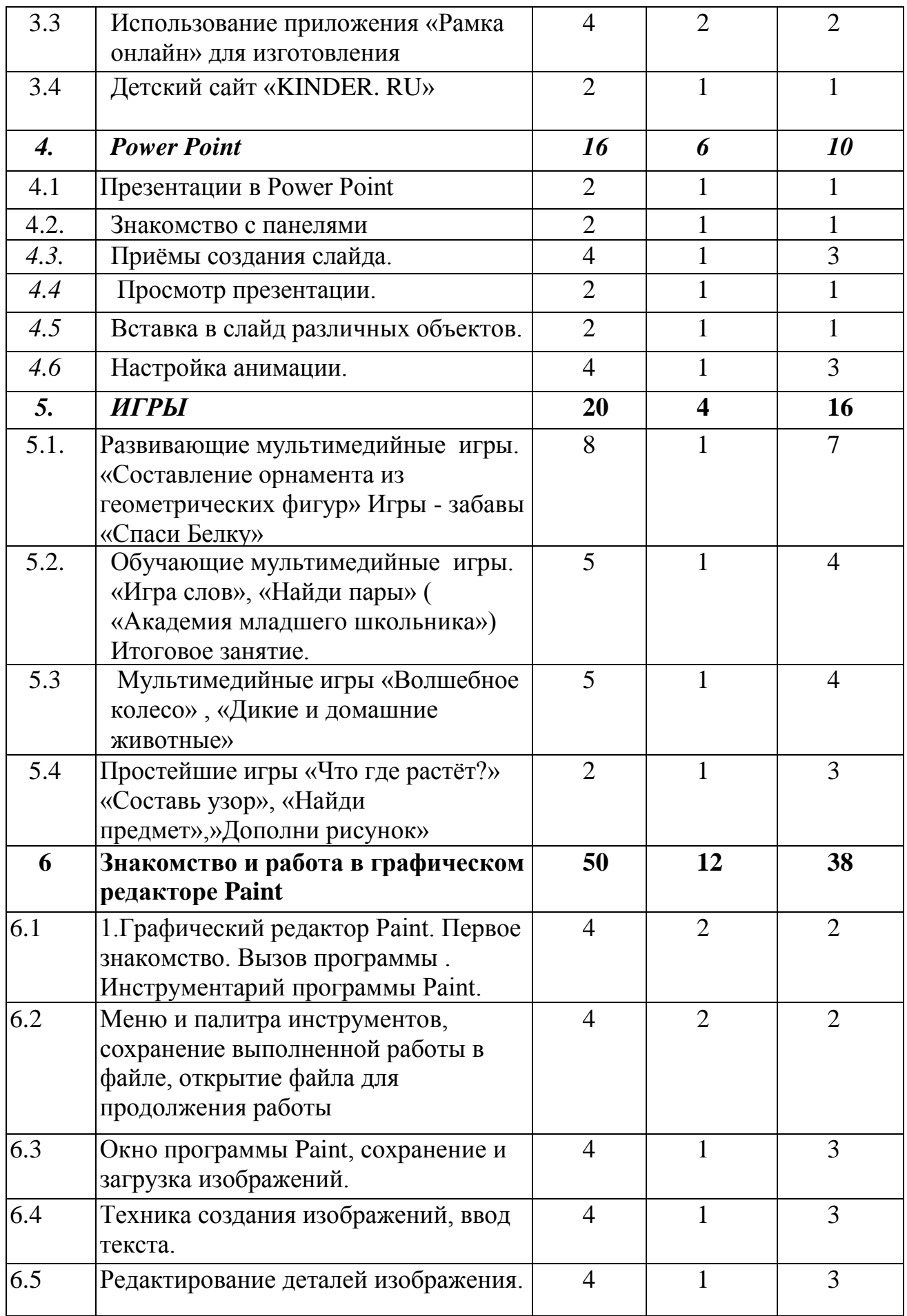

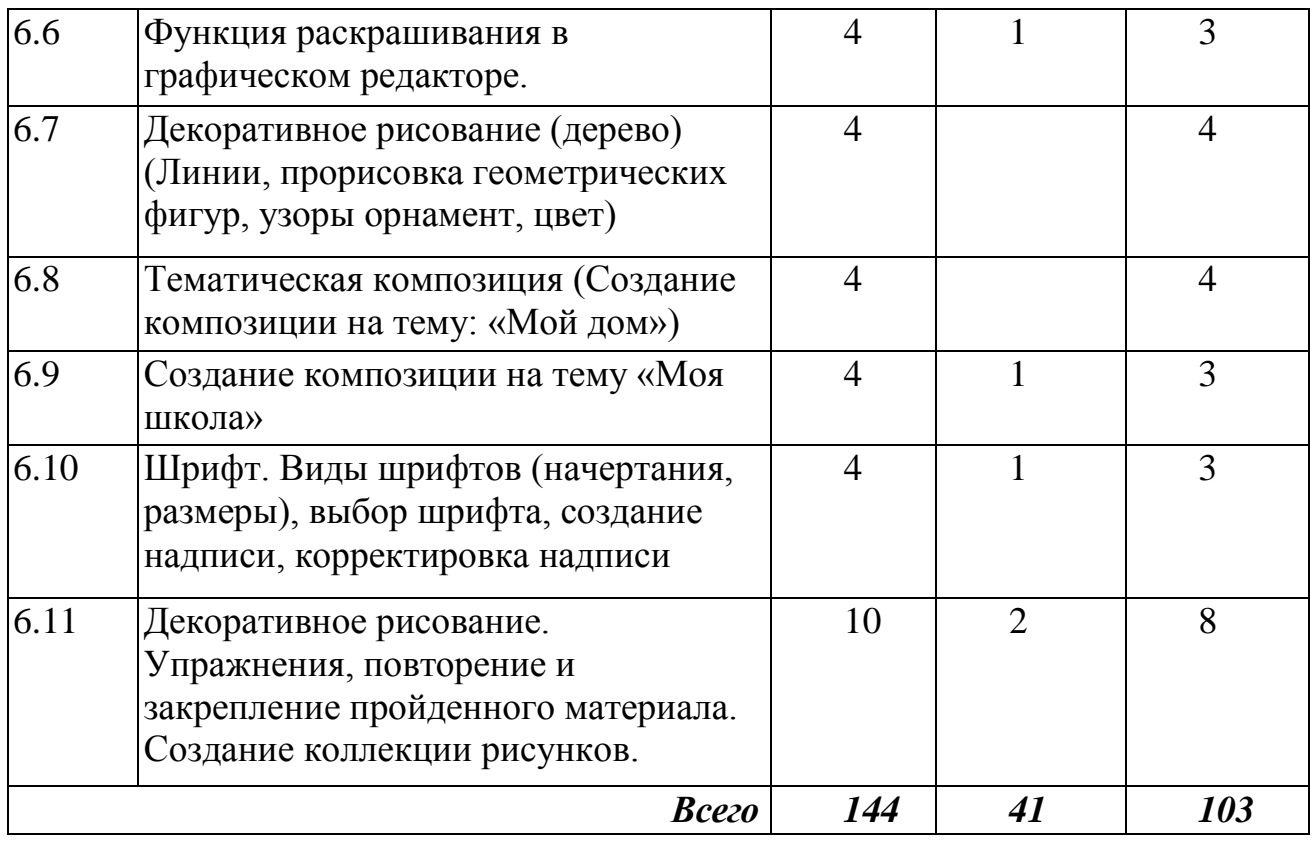

#### *4.Содержание программы 1 год обучения*

#### *1. Организационное занятие*

*Знакомство с обучающимися*

*Теоретические знания:*

Порядок и содержание работы кружка. Правила поведения во время обучения. Экскурсия по компьютерному классу.. Правила безопасной работы с ПК, противопожарная безопасность.

*Форма проведения*: вводное учебное занятие.

#### *2. MS Word (40 часов)*

*Теоретические знания:* Текстовый редактор MS Word: назначение и основные функции. Основные этапы подготовки документа. Управление документами (создание, сохранение, открытие, закрытие, слив документов). *Практическая работа:* Набор документа. Использование различных шрифтов и установка для них параметров.

*Форма проведения:* изучение и первичное закрепление новых знаний и способов действий.

#### *3.Что такое интернет(12 часов)*

*Теоретические знания:* Электронные таблицы Excel: назначение и основные функции. Обзор окна Excel. Структура таблицы (столбцы, строки, ячейки). Ввод данных. Как автоматически заполнить таблицу однородными данными. Автозаполнение. Форматирование ячеек.

*Практическая работа:* Заполнение электронной таблицы. Вычисление по формуле (Плошаль круга:  $S=\pi * R2$ . Длина окружности: L=2\*  $\pi * R$ , Площадь треугольника S=0.5  $*$  a  $*$  h, Площадь трапеции S= 0.5  $*$  (a + b)  $*$ h, Масса тела m= $\alpha$  \* V)

# *4. Power Point (40 часов)*

*Теоретические знания:* Эффективные способы создания презентаций. Использование конструктора и шаблонов.

*Практическая работа:* Оформление слайдов. Вставка в слайд различных объектов. Вставка объектов мультимедиа. Настройка анимации. Создание и демонстрация презентации. *Работа с панелями*

5*. ИГРЫ(20 часов)*

*Теоретические знания:* Программа управления данными. Возможности и преимущества Access. Базы данных. Быстрое и легкое создание баз данных. Упрощенный доступ к нужным средствам в нужное время.

*Практическая работа:* Хранение данных в информационнопоисковых системах. Поиск, замена и добавление информации. Решение информационно-поисковых задач.

*Форма проведения:* учебное занятие изучение нового материала. усвоения новых знаний

# **5.****Знакомство и работа в графическом редакторе Paint**

Теоретические знания:

Практическая работа:

Форма проведения: учебное занятие изучение нового материала. усвоения новых знаний

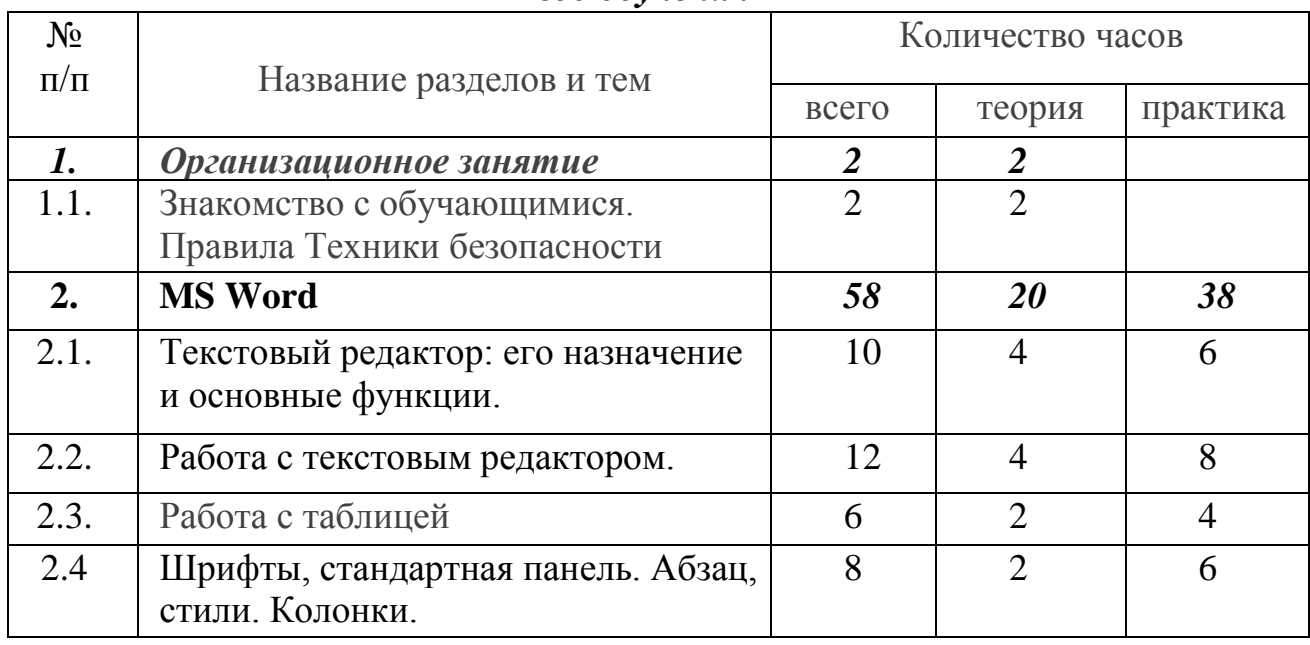

#### *5. Учебно-тематический план 2 год обучения*

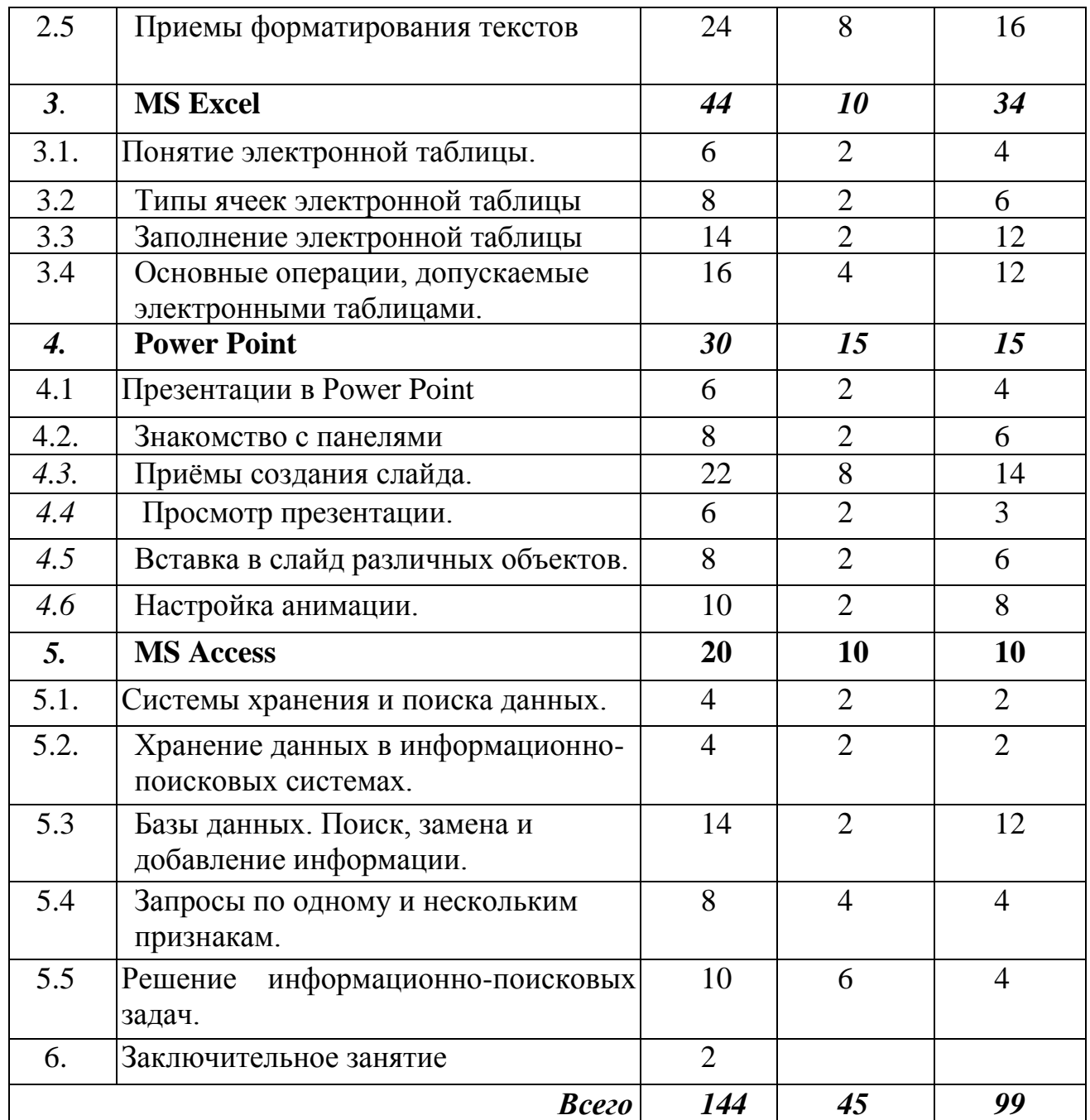

#### *Содержание 2 года обучения*

*1.Организационное занятие (2 часа) Теоретические знания:*

Порядок и содержание работы кружка. Правила поведения во время обучения. Правила безопасной работы с ПК, противопожарная безопасность.

*Форма проведения*: вводное учебное занятие.

#### *2. MS Word (58 часов)*

*Теоретические знания:*Текстовый редактор MS Word: назначение и основные функции. Способы «перемещения» по большому текстовому документу. Правила набора текста. Работа с блоками (выделение,

копирование, перемещение, удаление). Форматирование абзацев. Создание таблиц, списков и их оформление. Вставка объектов в документ с помощью буфера обмена.

*Практическая работа:* Работа с текстовым редактором. Приемы форматирования текстов. Шрифты, стандартная панель. Абзац, стили. Колонки.

*Форма проведения:* учебное занятие повторение изученного материала. усвоения новых знаний

# *3.MS Excel (44 часа)*

*Теоретические знания:* Электронные таблицы Excel: назначение и основные функции. Правила заполнения документа. Использование формул. Построение диаграмм (графики, круговые диаграммы, гистограммы). Печать документа.

*Практическая работа* Основные операции, допускаемые электронными таблицами. Построение диаграмм (графики, круговые диаграммы, гистограммы). Печать документа.

*Форма проведения:* учебное занятие повторение изученного материала. усвоения новых знаний

# 4. Power Point (30 часов)

Те*оретические знания:* Технология работы с программой Power Point. Анимация на объекты и слайды. Создание кнопок. Гиперссылки.

*Практическая работа* Приѐмы создания слайда. Гиперссылки.

*Форма проведения:* учебное занятие повторение изученного материала. усвоения новых знаний

# 5. *MS Access (20 часов)*

*Теоретические знания:* Использование средств автоматизации и добавление сложных выражений без написания кодов. Централизованное средство управления базами данных. Новые способы доступа к базам данных.

*Практическая работа:* Решение информационно-поисковых задач. Запросы по одному и нескольким признакам. . Поиск, замена и добавление информации.

*Форма проведения:* учебное занятие повторение изученного материала. усвоения новых знаний

5. Заключительное занятие Подведение итогов за год

*Практическая работа:*

*Форма проведения:* учебное занятие коррекции и оценки знаний.

*7. Учебно-тематический план 3 год обучения*

| NΩ<br>$\cdot$ | Количество часов |
|---------------|------------------|
|               |                  |

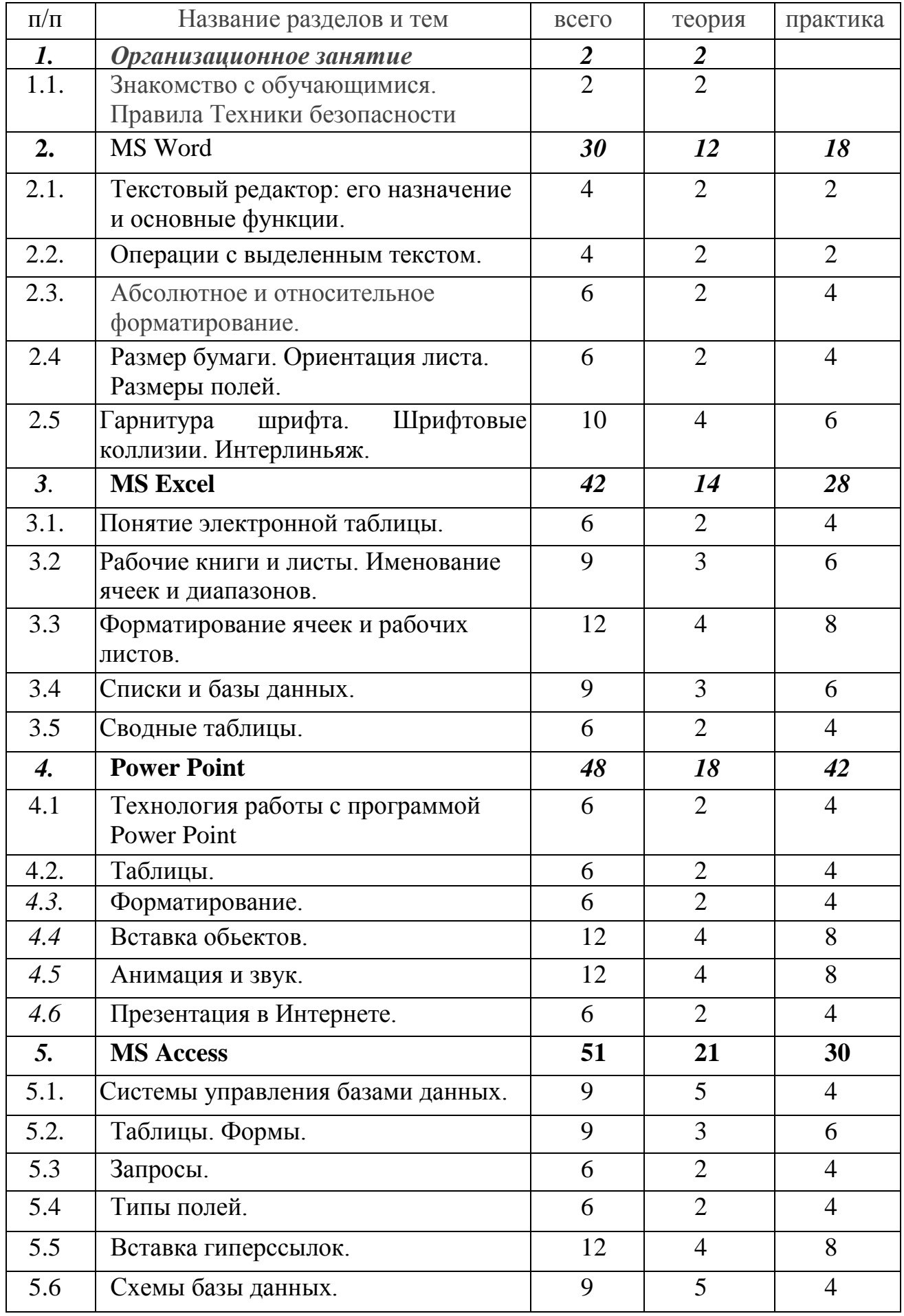

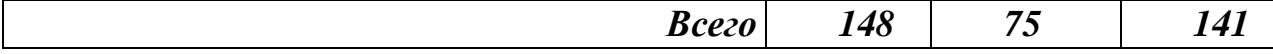

#### *8. Содержание 3 года обучения*

*1. Организационное занятие (2 часа)* 

*Теоретические знания:*

Порядок и содержание работы кружка. Правила поведения во время обучения. Правила безопасной работы с ПК, противопожарная безопасность.

*Форма проведения*: вводное учебное занятие.

*2. MS Word (60 часов)*

*Теоретические знания:* Текстовый редактор MS Word: назначение и основные функции. Операции с выделенным текстом. Абсолютное и относительное форматирование. Размер бумаги. Ориентация листа. Размеры полей. Гарнитура шрифта. Шрифтовые коллизии. Интерлиньяж.

#### *Практическая работа*

*Форма проведения:* учебное занятие повторение изученного материала. усвоения новых знаний

*3. MS Excel (42 часа)*

*Теоретические знания:* Рабочие книги и листы. Именование ячеек и диапазонов. Форматирование ячеек и рабочих листов. Списки и базы данных. Сводные таблицы.

*Практическая работа* Форматирование ячеек и рабочих листов. Создание сводных таблиц.

*Форма проведения:* учебное занятие повторение изученного материала. усвоения новых знаний

#### *4. Power Point (60 часов)*

*Теоретические знания:* Технология работы с программой Power Point. Таблицы. Форматирование. Вставка объектов. Анимация и звук. Презентация в Интернете.

*Практическая работа:* Вставка анимации и звука. Форматирование.

*Форма проведения:* учебное занятие повторение изученного материала. усвоения новых знаний. Создание презентации в Интернете.

#### 5. *MS Access (51 час)*

*Теоретические знания:* Системы управления базами данных. Таблицы. Формы. Запросы. Типы полей. Вставка гиперссылок. Схема базы данных.

*Практическая работа:* Работа в MS Access: Вставка гиперссылок. Схемы базы данных.

*Форма проведения:* учебное занятие повторение изученного материала. усвоения новых знаний

# *9. Методическое обеспечение*

Цели и задачи, поставленные в программе, осуществляются в тесном сотрудничестве детей и педагога.

#### *Режим занятий*

Занятия проводятся 2 раза в неделю по 2 часа (для 1 года обучения) и 2 раза в неделю по 3 часа (для 2 и 3 годов обучения). Учебное помещение находится в МОУ Васильдольская ООШ» Новооскольского района Белгородской области и соответствует требованиям СанПиНа.

Для успешного овладения содержанием образовательной программы сочетаются различные формы, методы и средства обучения. Для развития фантазии у детей проводятся занятия, на которых они изготавливают различные изделия из древесины на основании приобретенных знаний и навыков.

Учебные занятия проводится *в форме* бесед, практикумов, ученых советов, экскурсий, игр.

#### *Формы и методы обучения*

На занятиях по данной программе используются такие формы обучения, как - фронтальная

- коллективная

- групповая (работа с группой, звеном, бригадой, парой)

- индивидуальная (работа с одним обучающимся)

В работе объединений по программе «Компьютерые технологии» используются *формы проведения учебного занятия*, классифицируемые по основной дидактической цели (Г.К.Селевко)

- 1. Вводное учебное занятие
- 2. Учебное занятие изучения нового материала
- 3. Учебное занятие закрепления изученного материала
- 4. Учебное занятие применения знаний и умений
- 5. Учебное занятие проверки и коррекции знаний и умений
- 6. Смешанное, или комбинированное учебное занятие

**Методы обучения**: словесный, наглядный, практический, контроль и самоконтроль

# *Дидактический раздаточный материал*

В качестве дидактического раздаточного материала используется:

технологическая карта (создание таблицы, презентации и т.д.)

 образцы презентация, выполненных педагогом (по всем темам программы);

книги (см. Список литературы)

# *10 . Список литературы*

#### *10.1 Список литературы для педагога*

1. Программы для общеобразовательных учреждений: Информатика. 2-11 классы /Семакин И.Г., Угринович Н.Д. и др. - М., БИНОМ. Лаборатория знаний, 2003. – 205 с.

2. Гейн А.Г., Юнерман Н.А. Информатика: Книга для учителя: Методические рекомендации к учебнику 10 – 11 класс. – М., Просвещение, 2001 – 207 с.

6. Лапчик М.П. Семакин И.Г. Хеннер Е.К. Методика преподавания информатики: Учеб. пособие для студ. пед. ВУЗов/ Под общей редакцией М.П. Лапчика М.П.: Издательский центр «Академия», 2001. – 624 с.

7. Информационная культура: Сборник программ для дошкольных и общеобразовательных учреждений с 1 по 11 класс. – Екатеринбург. Центр «Учебная книга». 2003 – 160 с.

#### *10.2 Список литературы для детей*

1. Седых С.П., Юнов С.В. Практикум по основам информационных технологий. Краснодар, 2001. – 320 с.

2. Берлинер Е.М., Глазырина И.Б., Глазырин Б.Э. Microsoft Windows XP.-М., Бином, 2004. – 509 с.

3. Visual Basic 6.0. - СПб., БХВ - Петербург, 2002. – 992 с.

4. Microsoft Word 2000.- М., Эком, 2002. – 464 с.

5. Гарнаев А.Ю. Microsoft Excel 2000.- СПб., БХВ-Петербург, 2004.–576 с.

6. Карпов Б. Microsoft Access 2000: справочник.- СПб., Питер, 2001.–416 с.

7. Биллиг В.А., Дехтярь М.И., VBA и Office 97 Офисное программирование, М., Русская редакция, 1998 – 420 c.

8. Юнов С.В., Юнова Н.Н. Учебные информационные модели для MS Excel // Информатика и образование. – 2003. - №2. – с. 61 – 65.

9. Мануйлов В.Г. Мультимедийные компоненты презентаций PowerPoint // Информатика и образование. – 2005. - №4. – с. 67 – 74.

#### *10.3 Список литературы для родителей*

1. Заварыкин В.М., Житомирский В.Г., Лапчик М.П. Вычислительная техника и программирование. Учебное пособие. - Свердловск, Издательство СГПИ, 1984. – 380 с.

2. http://MON.GOV.RU (Сайт Министерства образования и науки)

3. Семакин И.Г. Хеннер Е.К. Информатика 11 класс. – М., Лаборатория Базовых Знаний, 2002 – 144с.

# риложение 1.

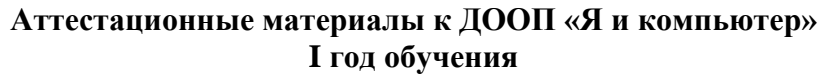

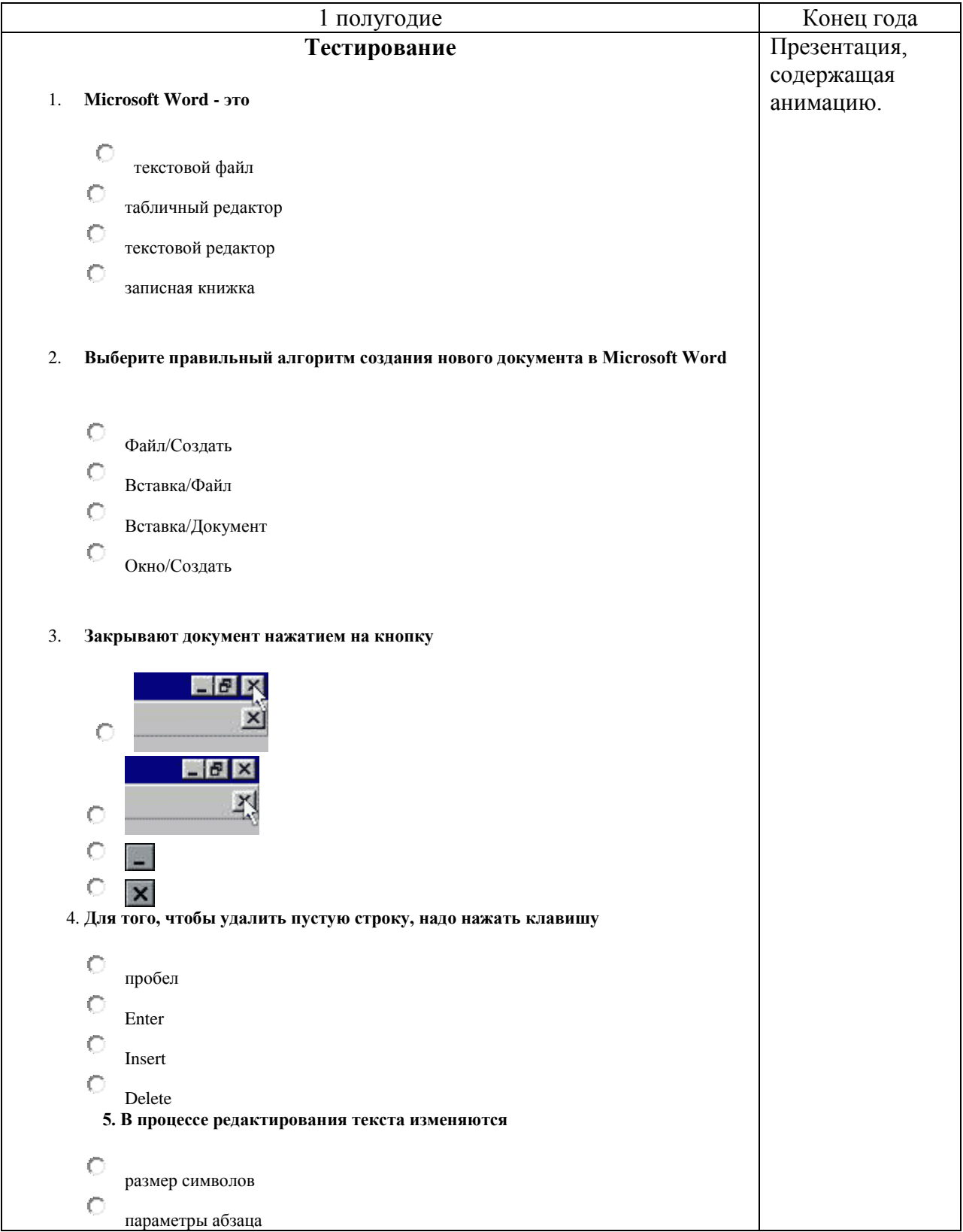

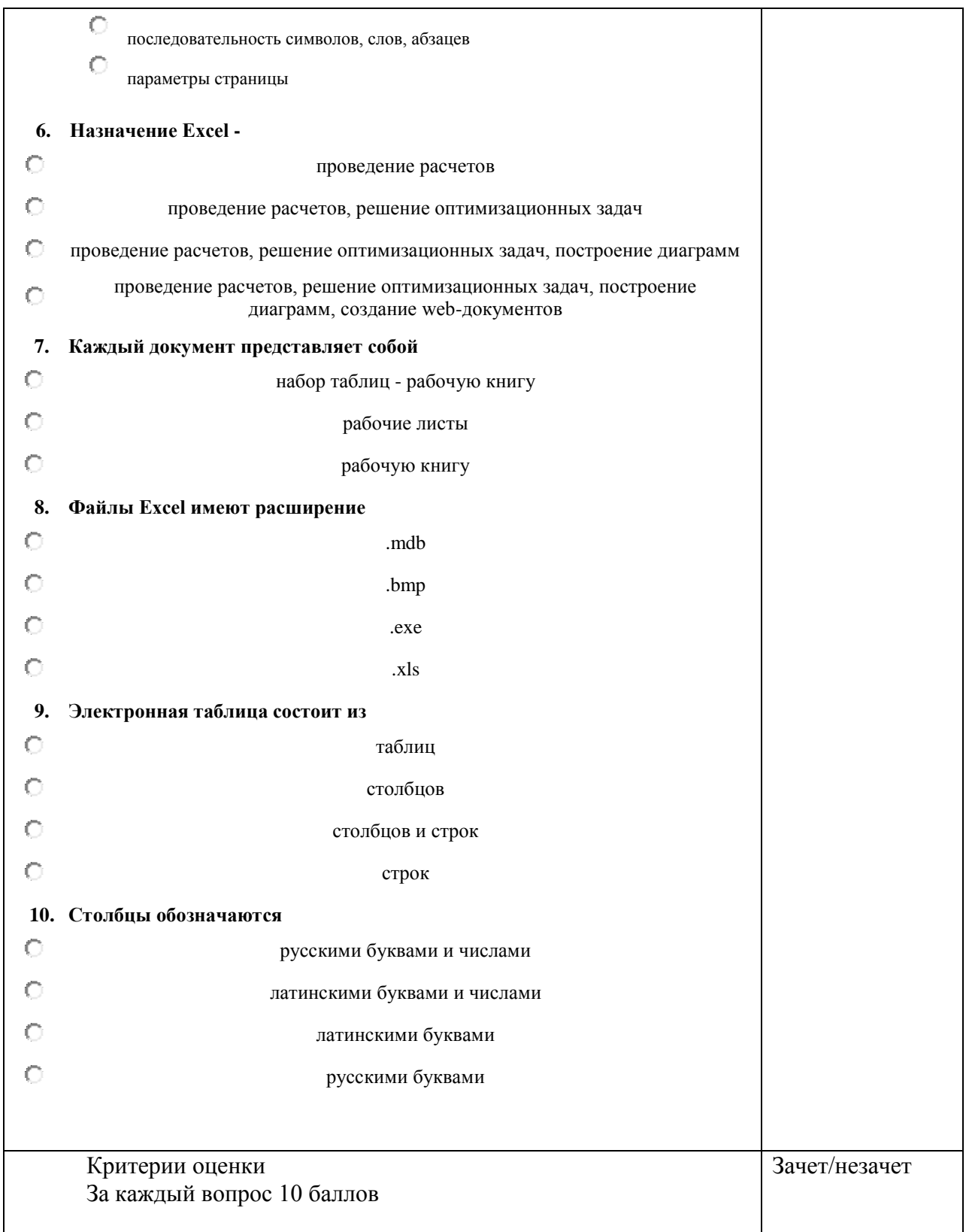

# **II год обучения**

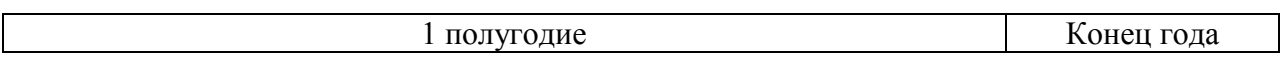

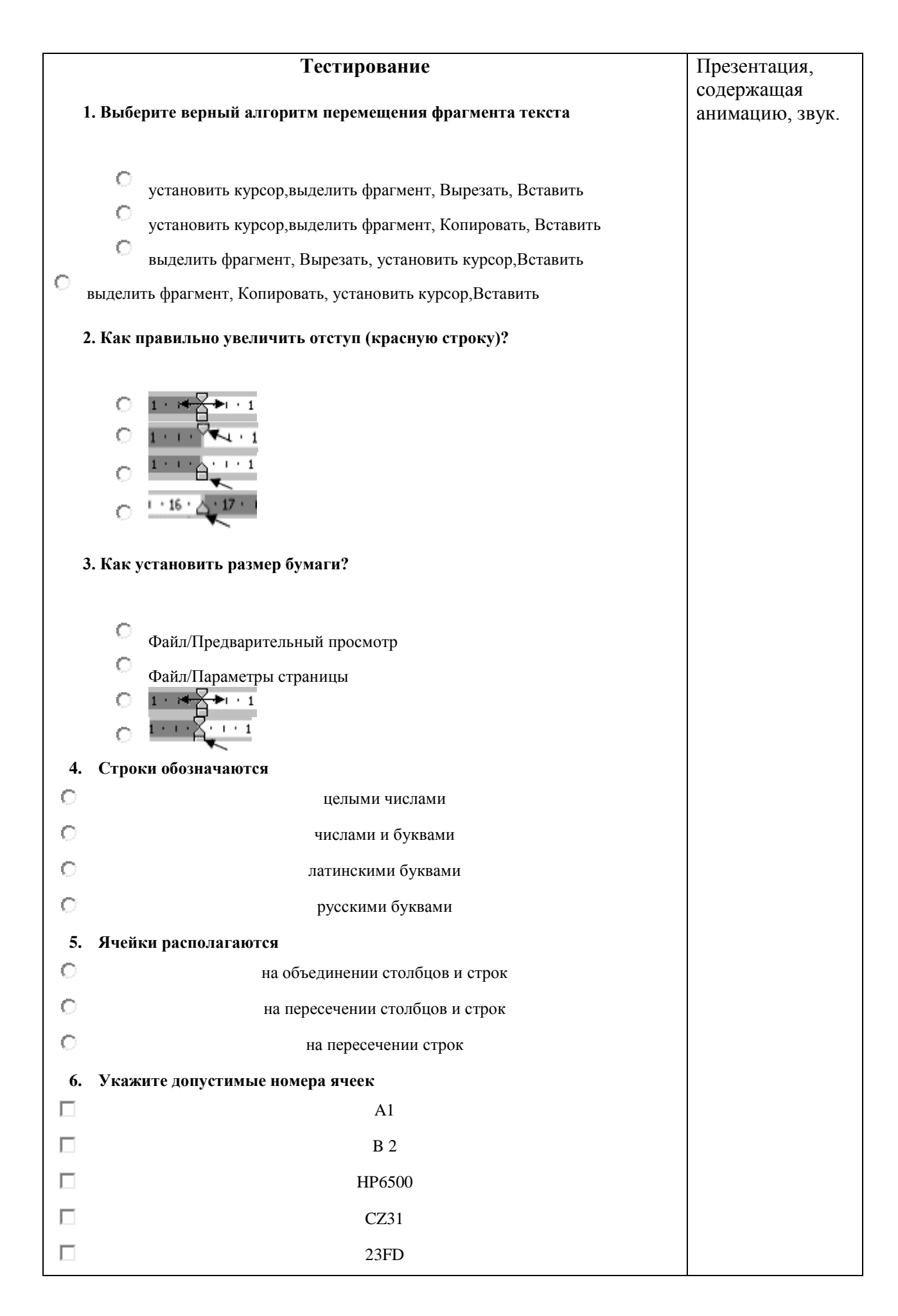

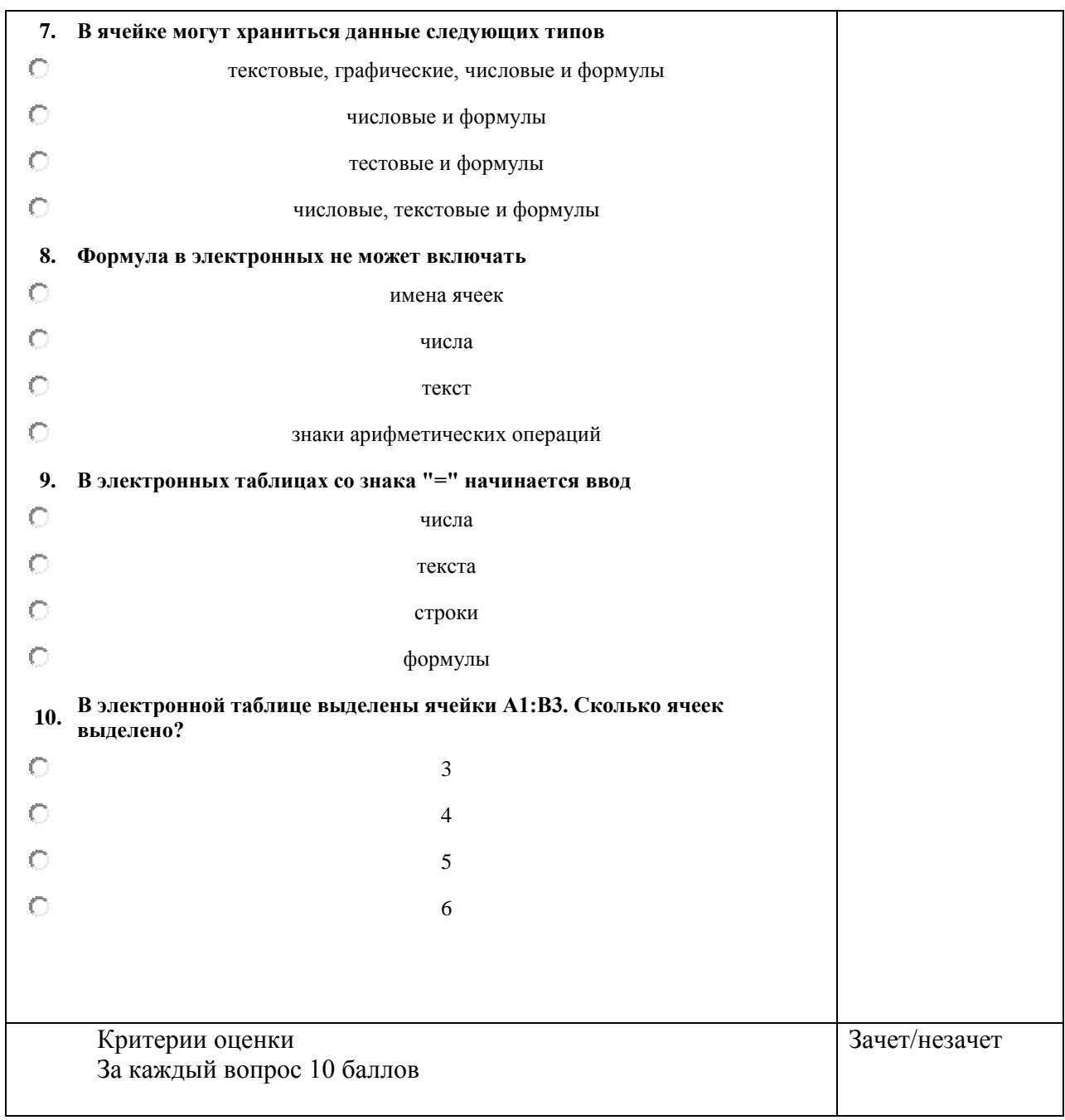

#### **III год обучения**

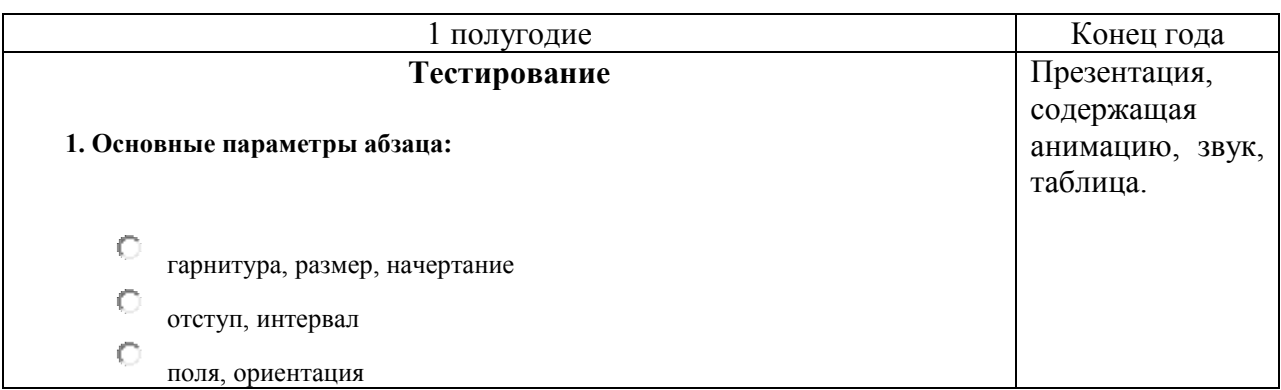

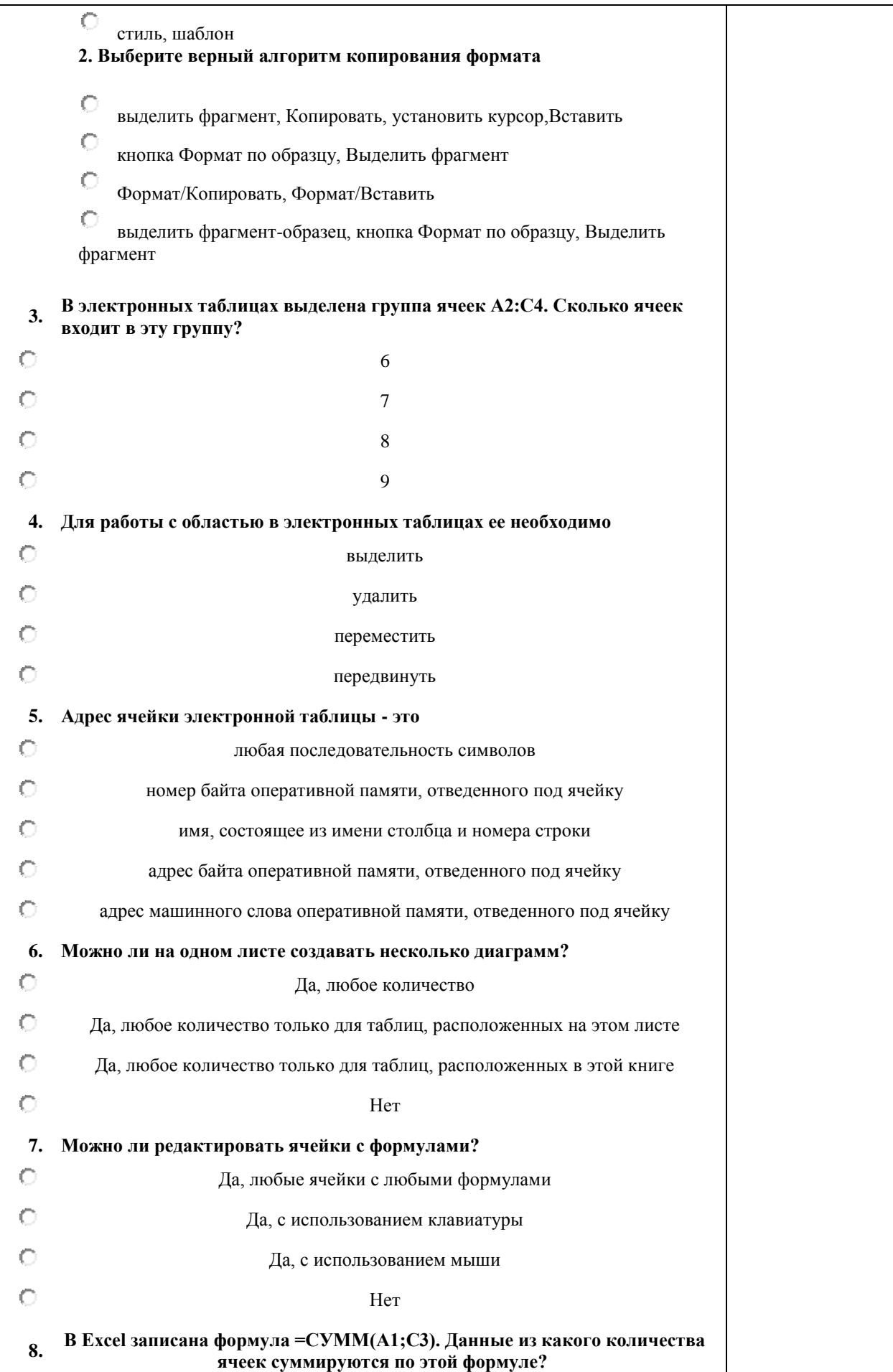

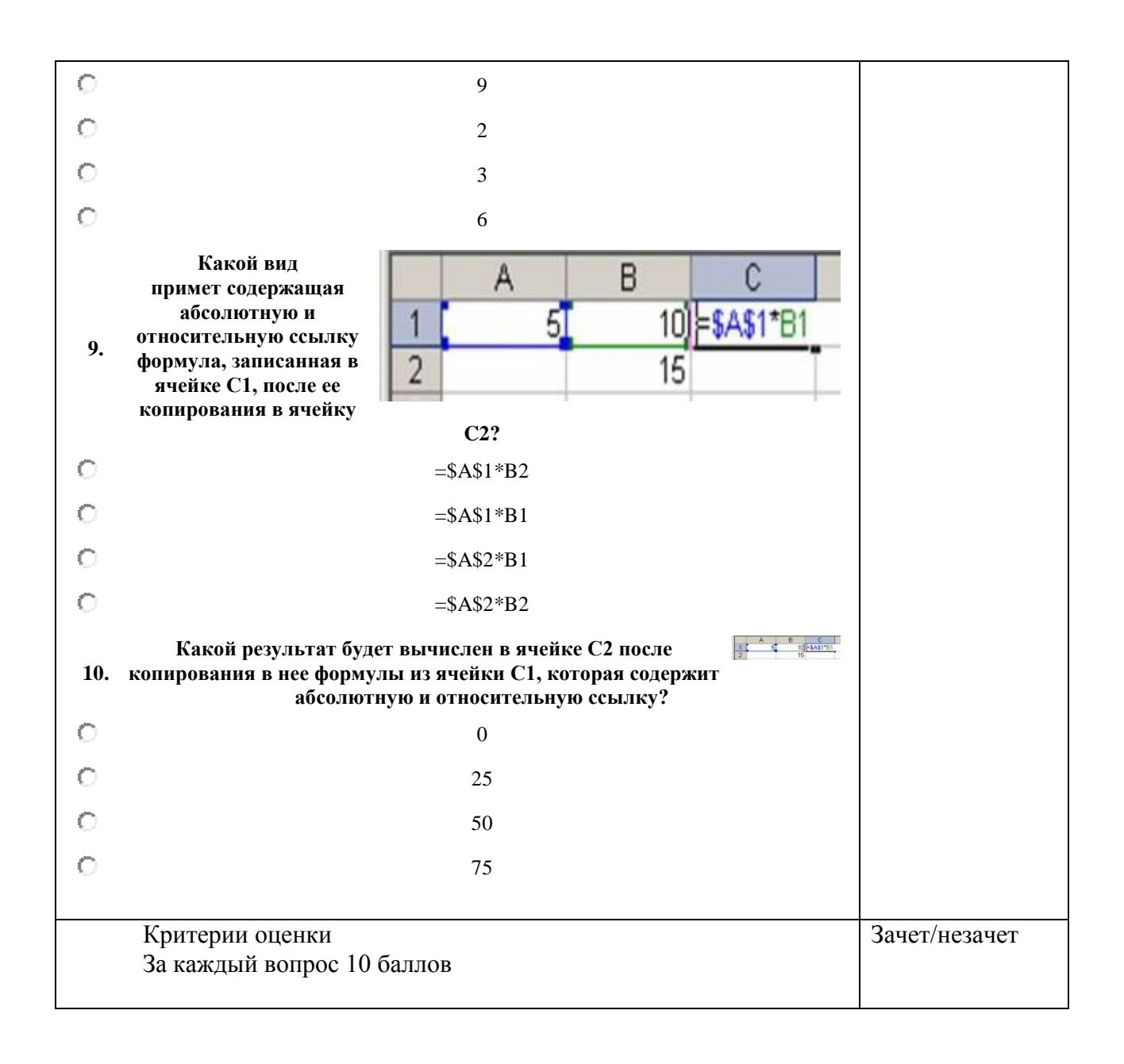

Приложение 2.

# **Календарно-тематический план 1 год обучения**

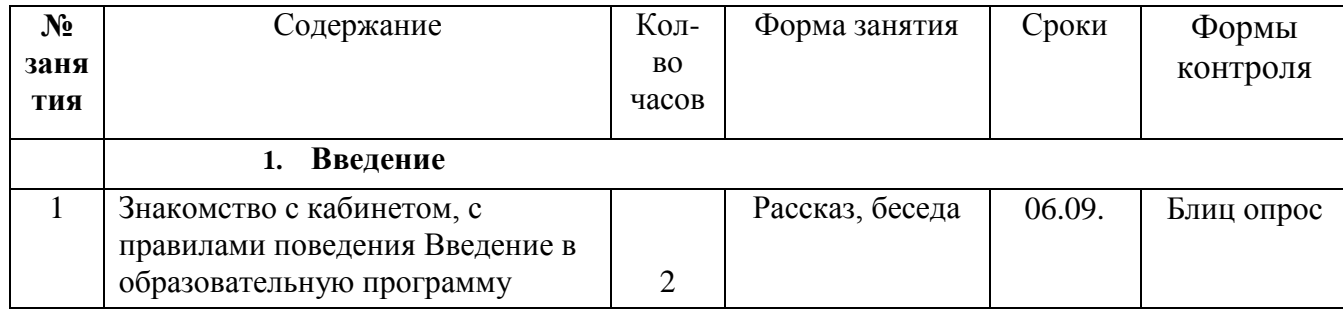

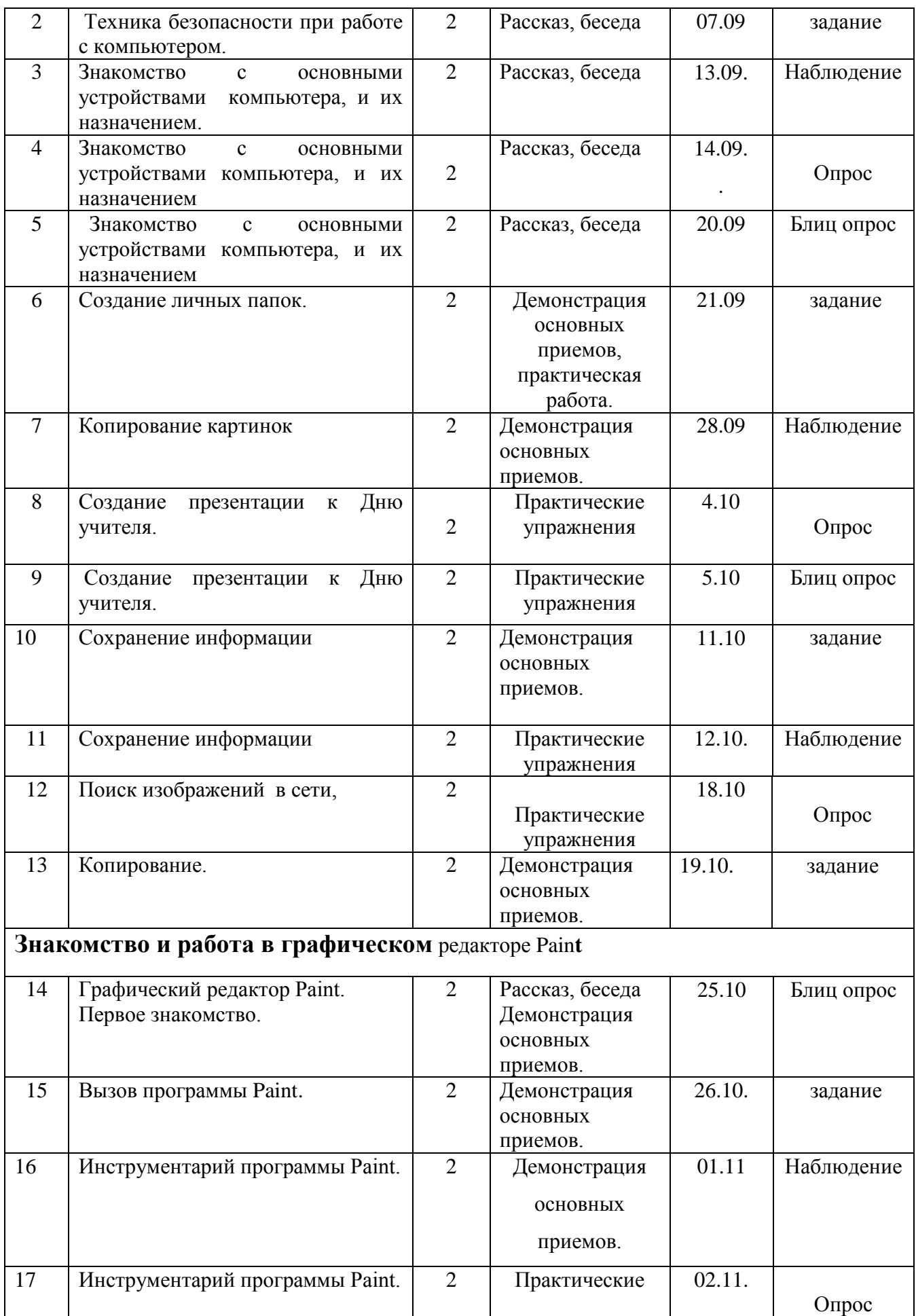

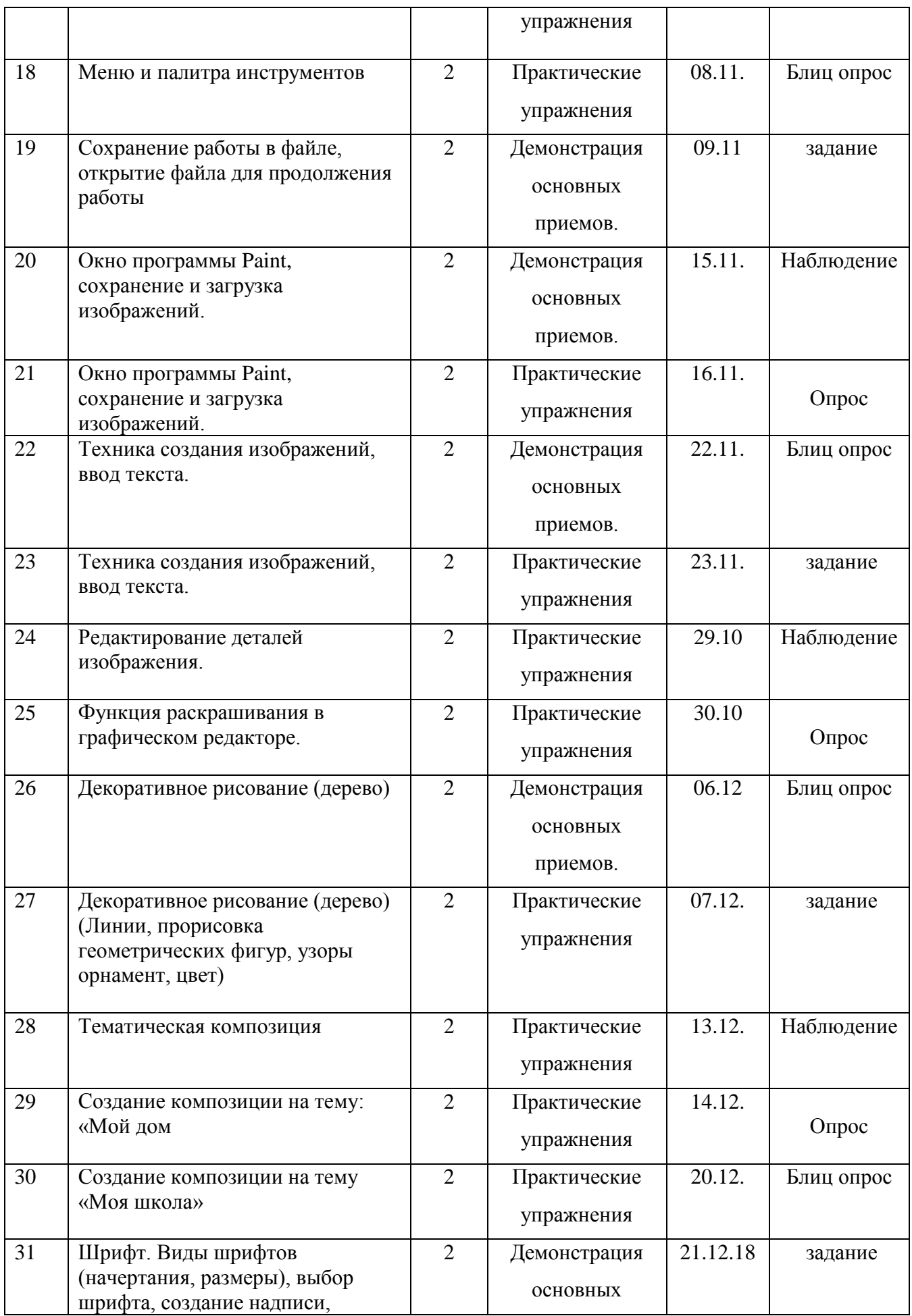

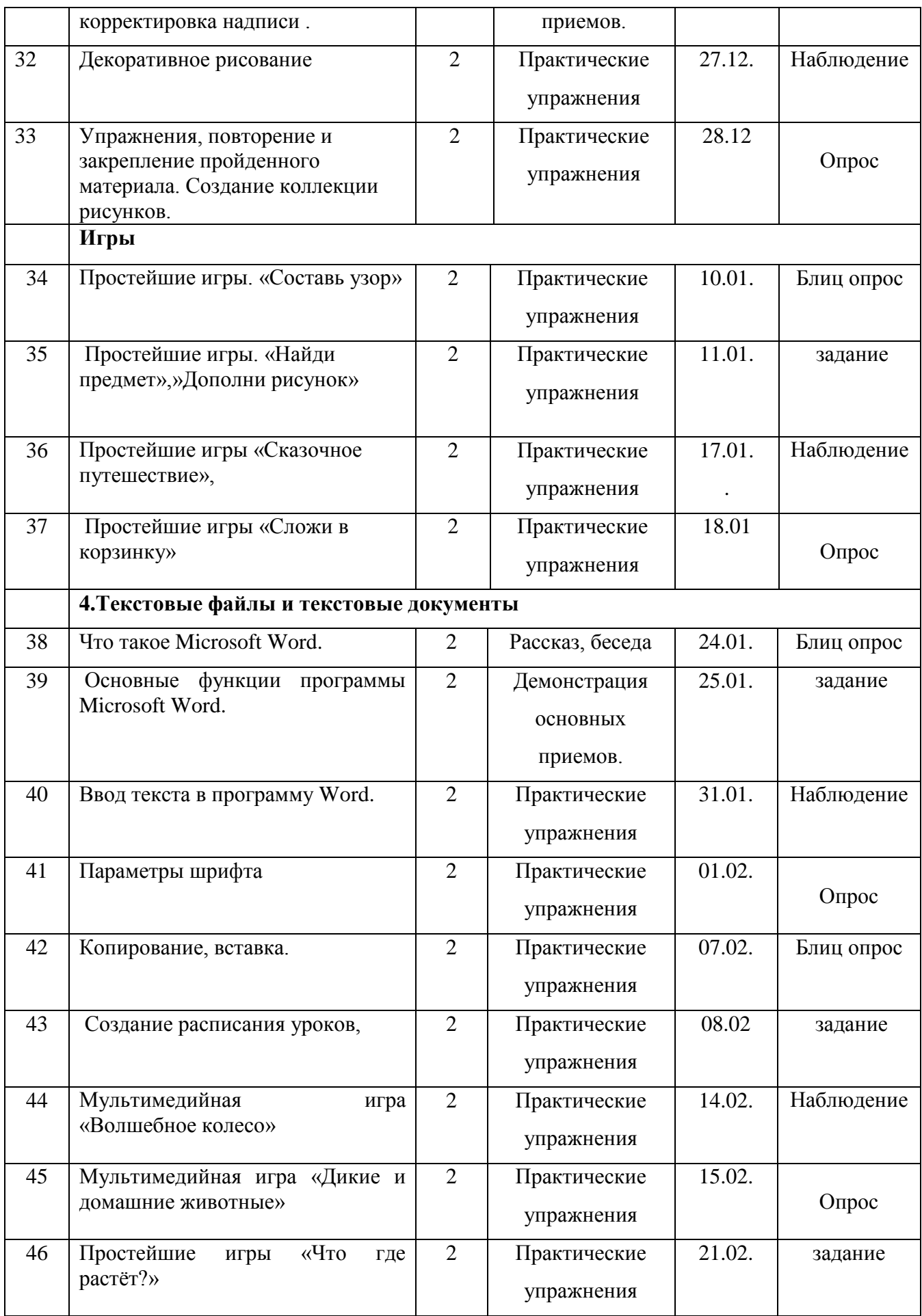

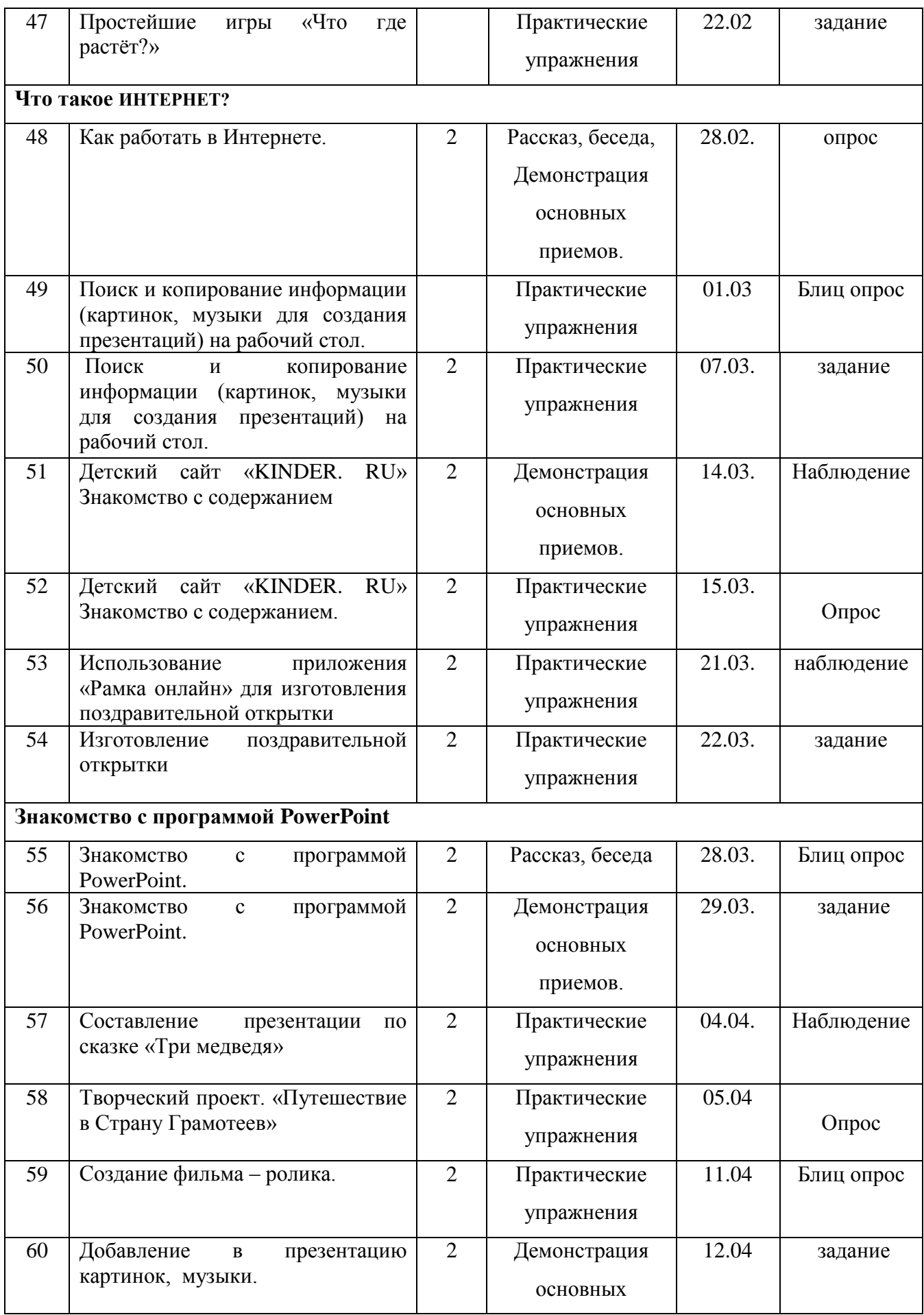

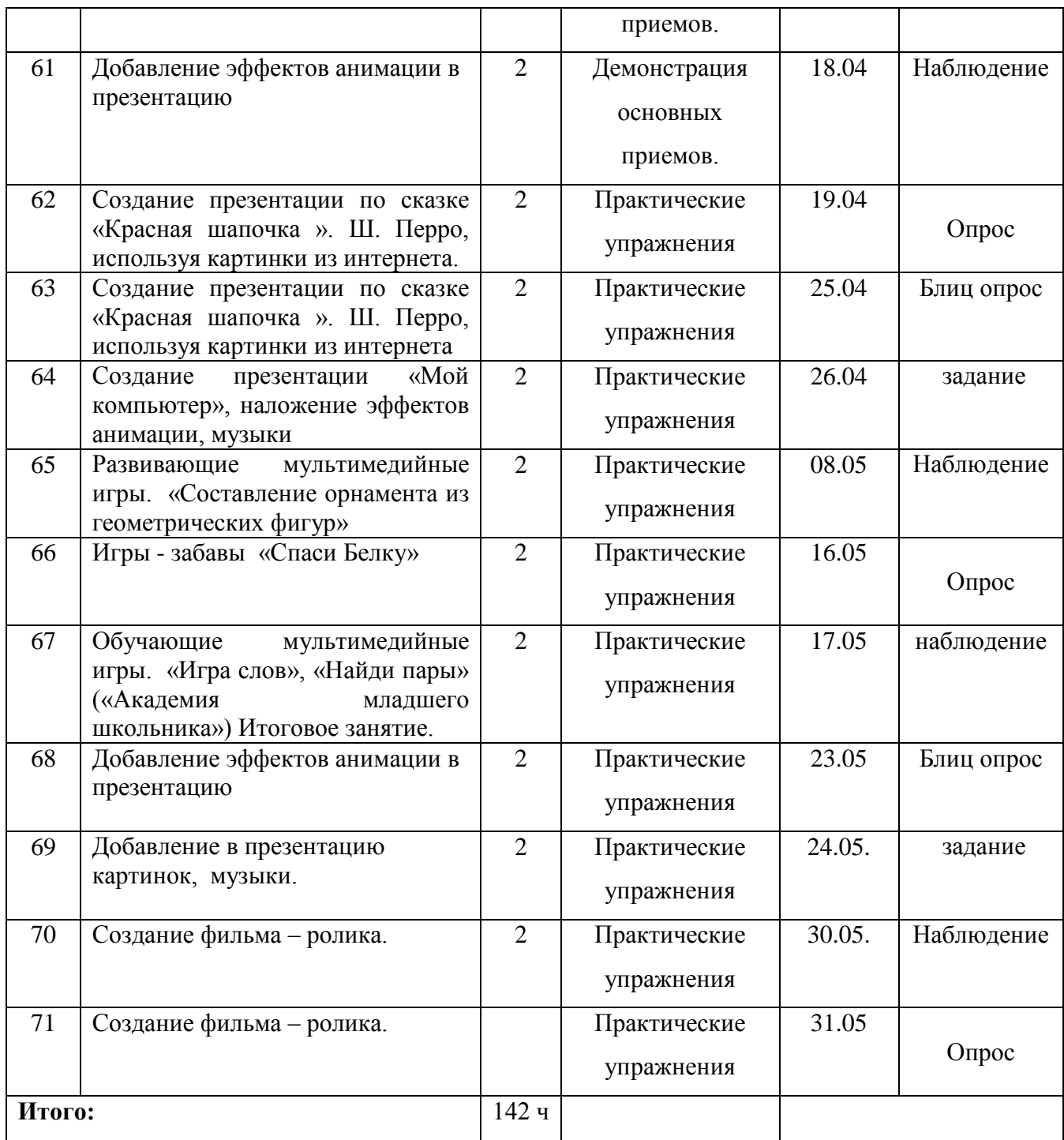

# *Календарно-тематический план 2 год обучения*

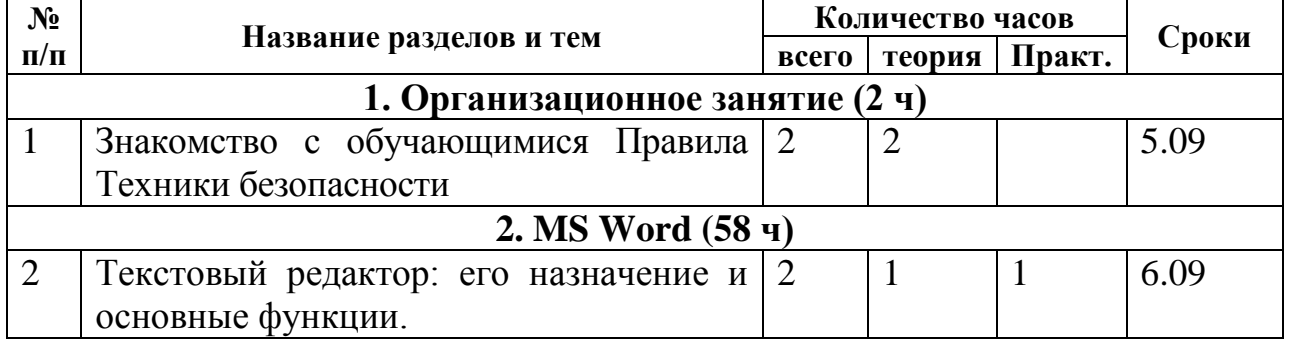

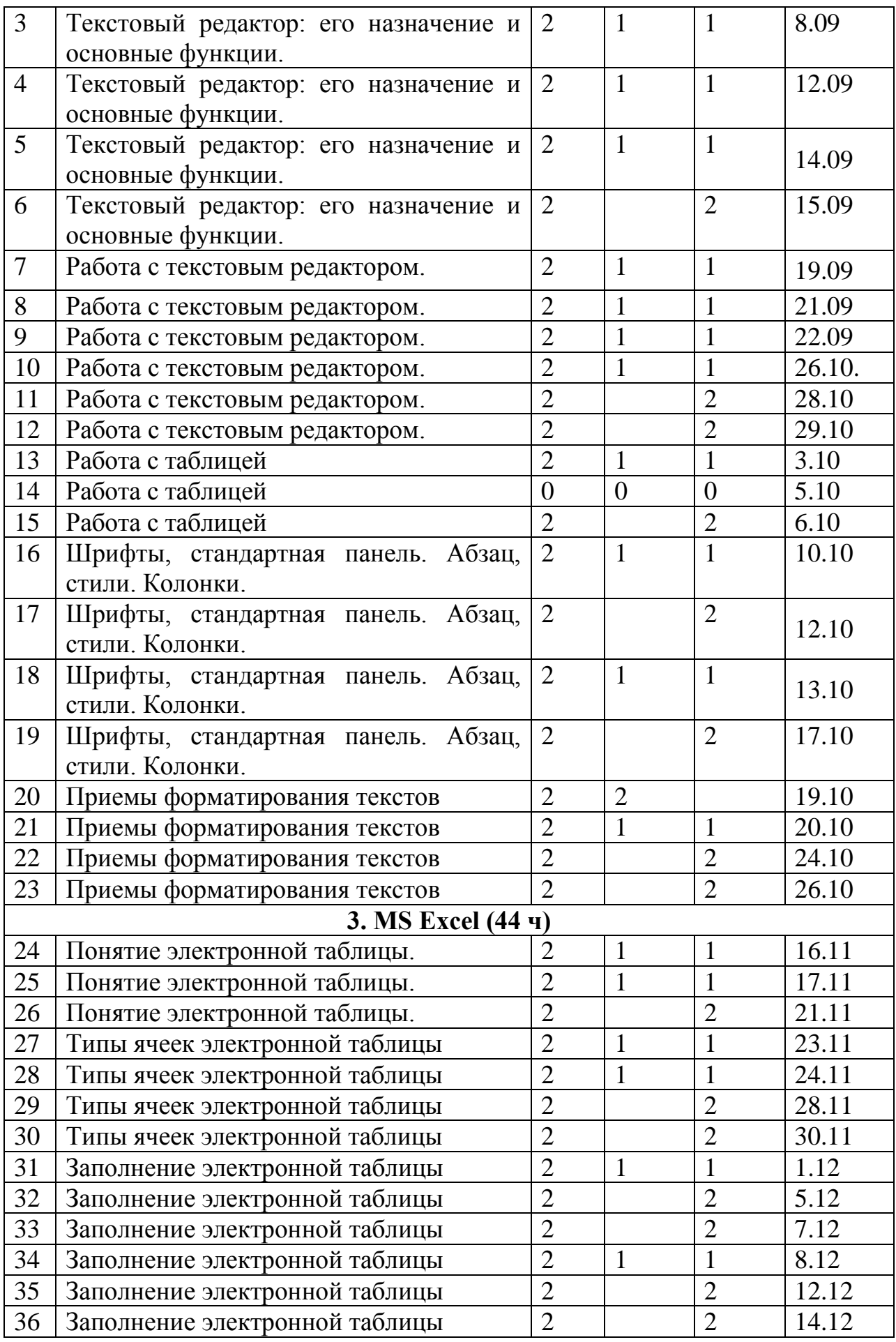

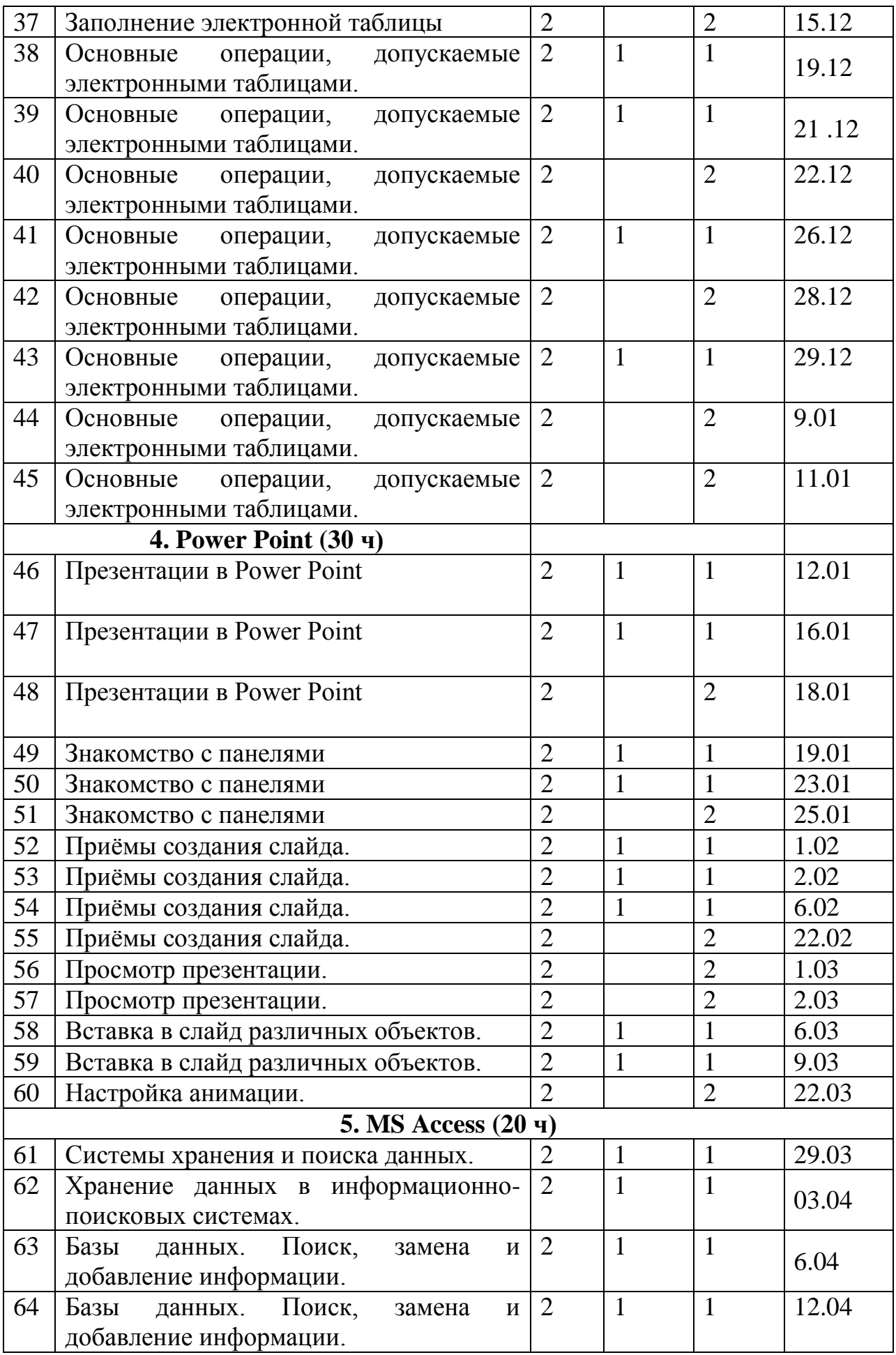

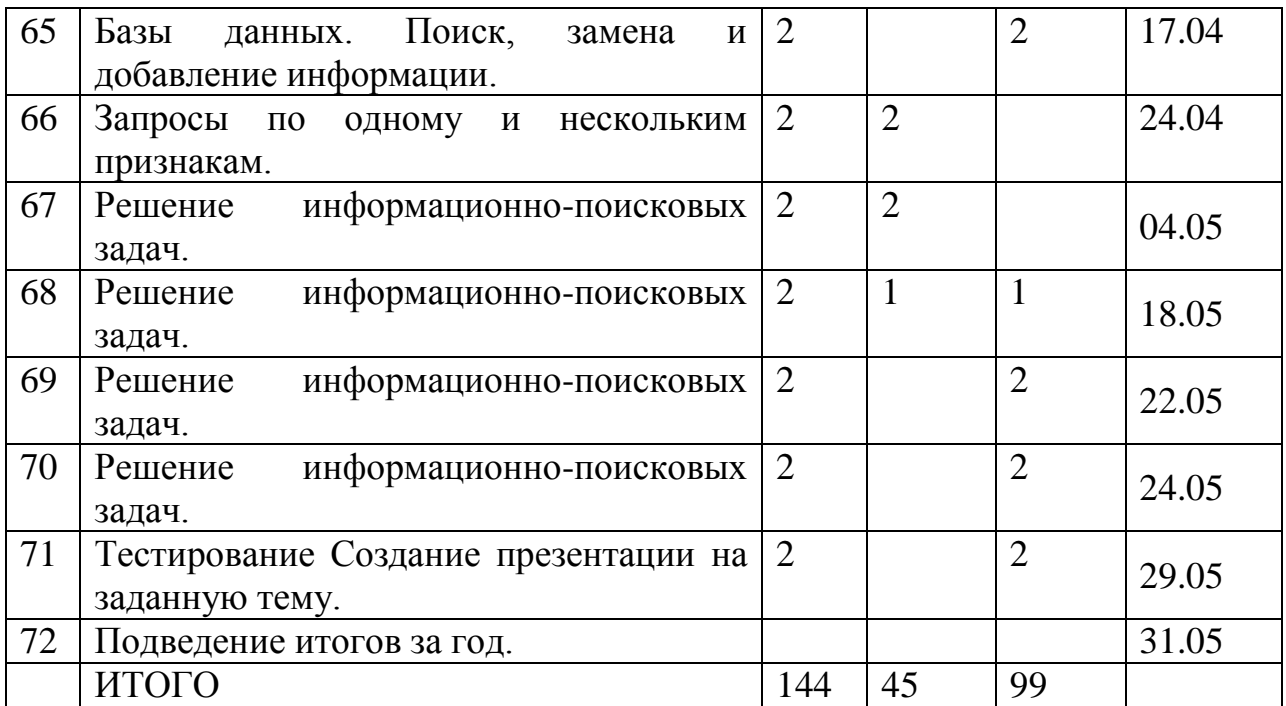

# *Календарно-тематический план (3 год обучения)*

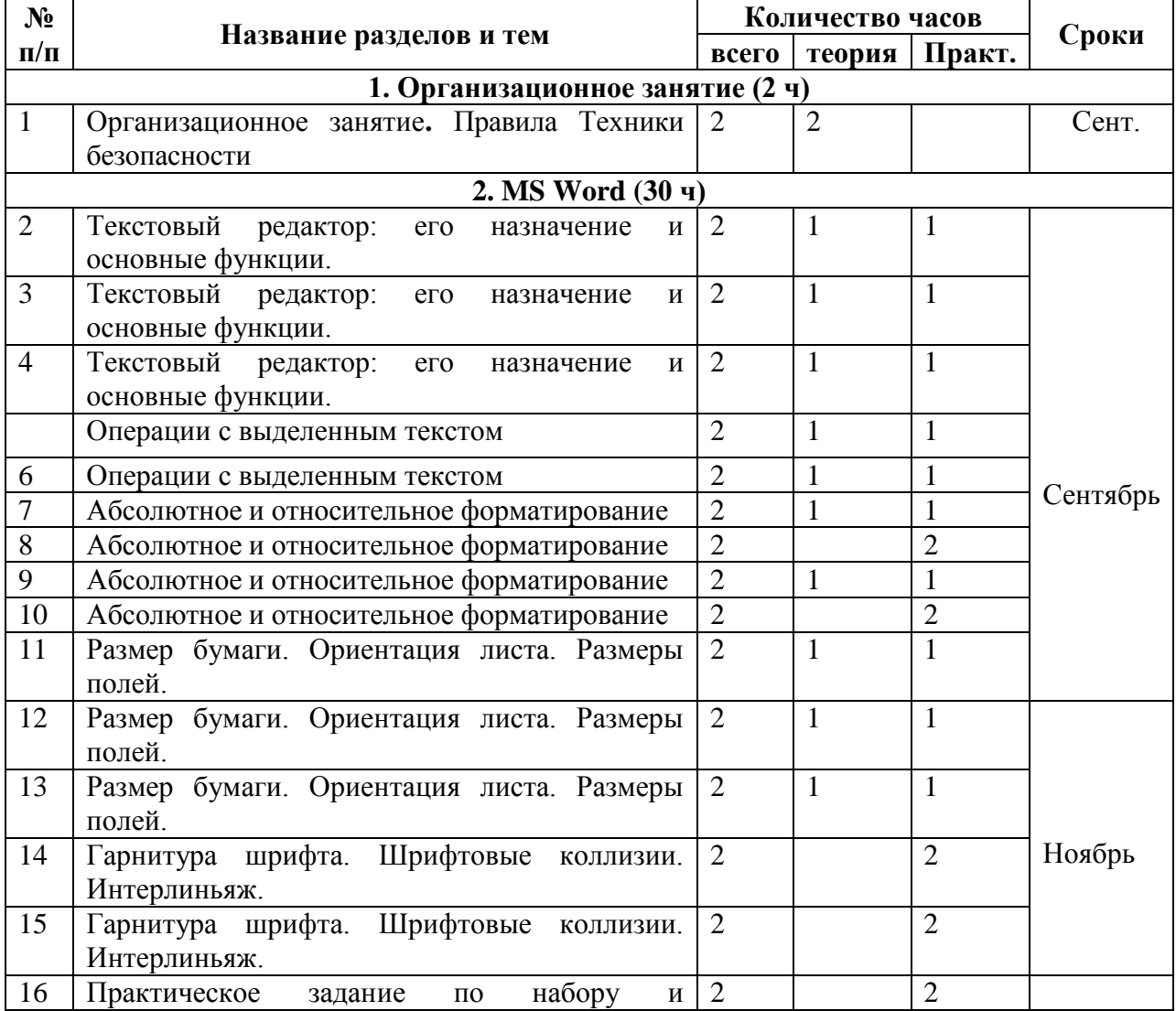

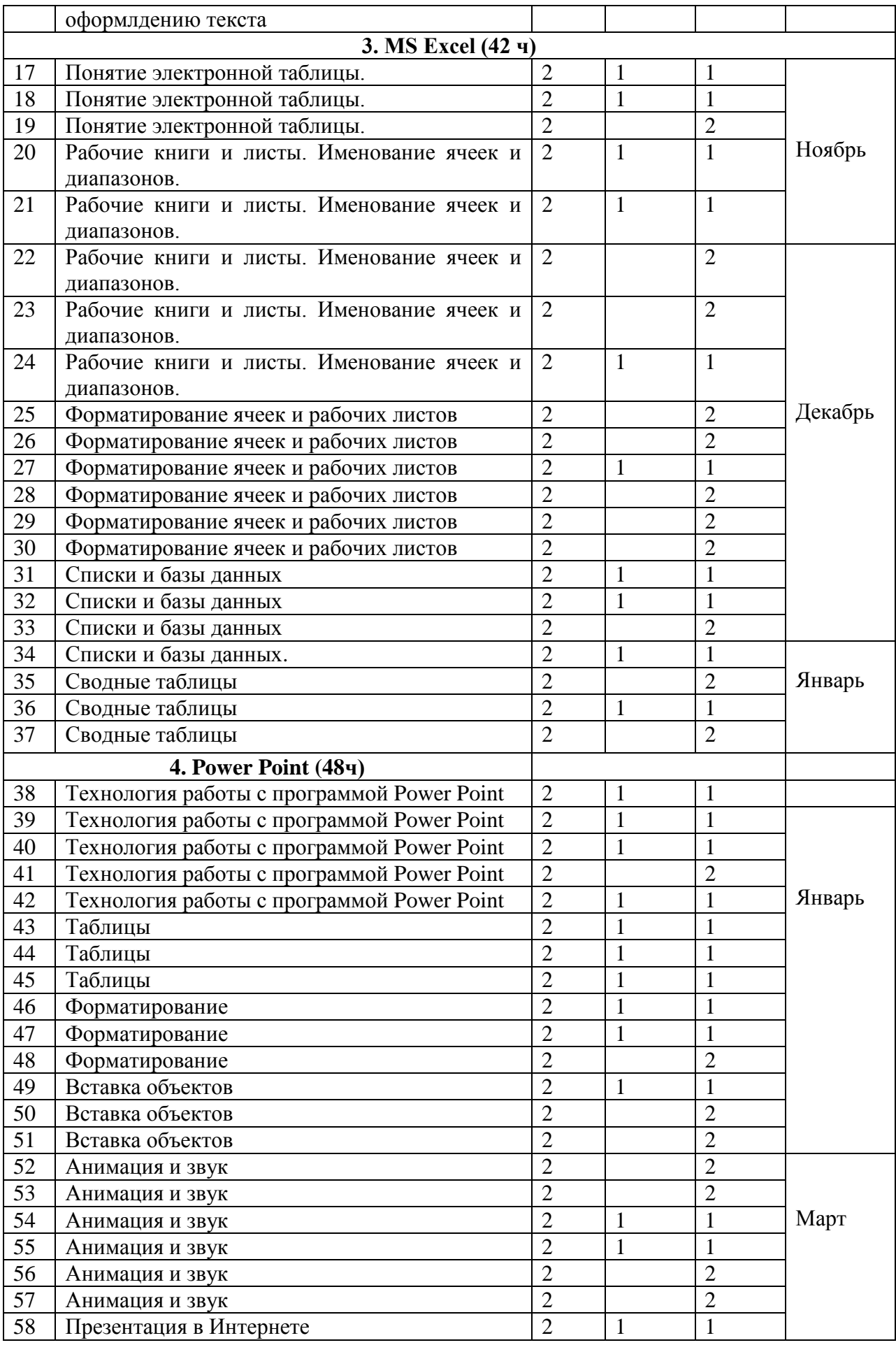

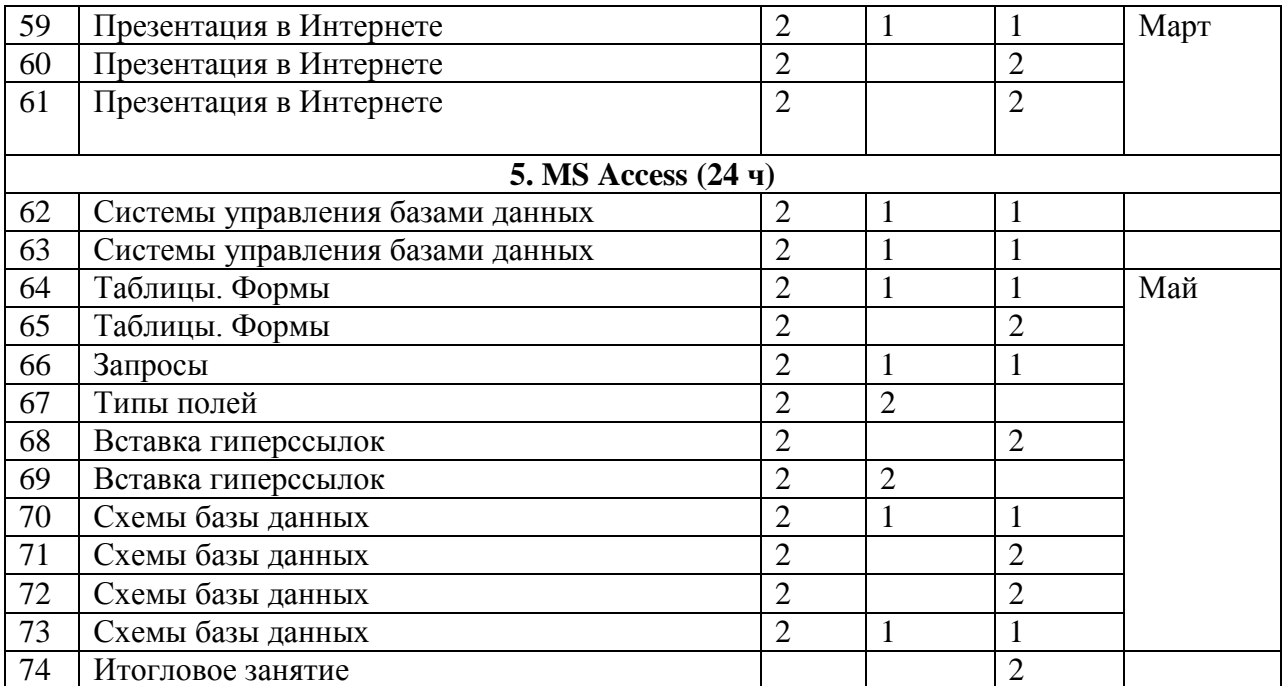